## Heidelberg Educational Numerics Library Version 0.24 (from 9 September 2011)

Generated by Doxygen 1.8.6

Wed Oct 21 2015 11:46:59

# **Contents**

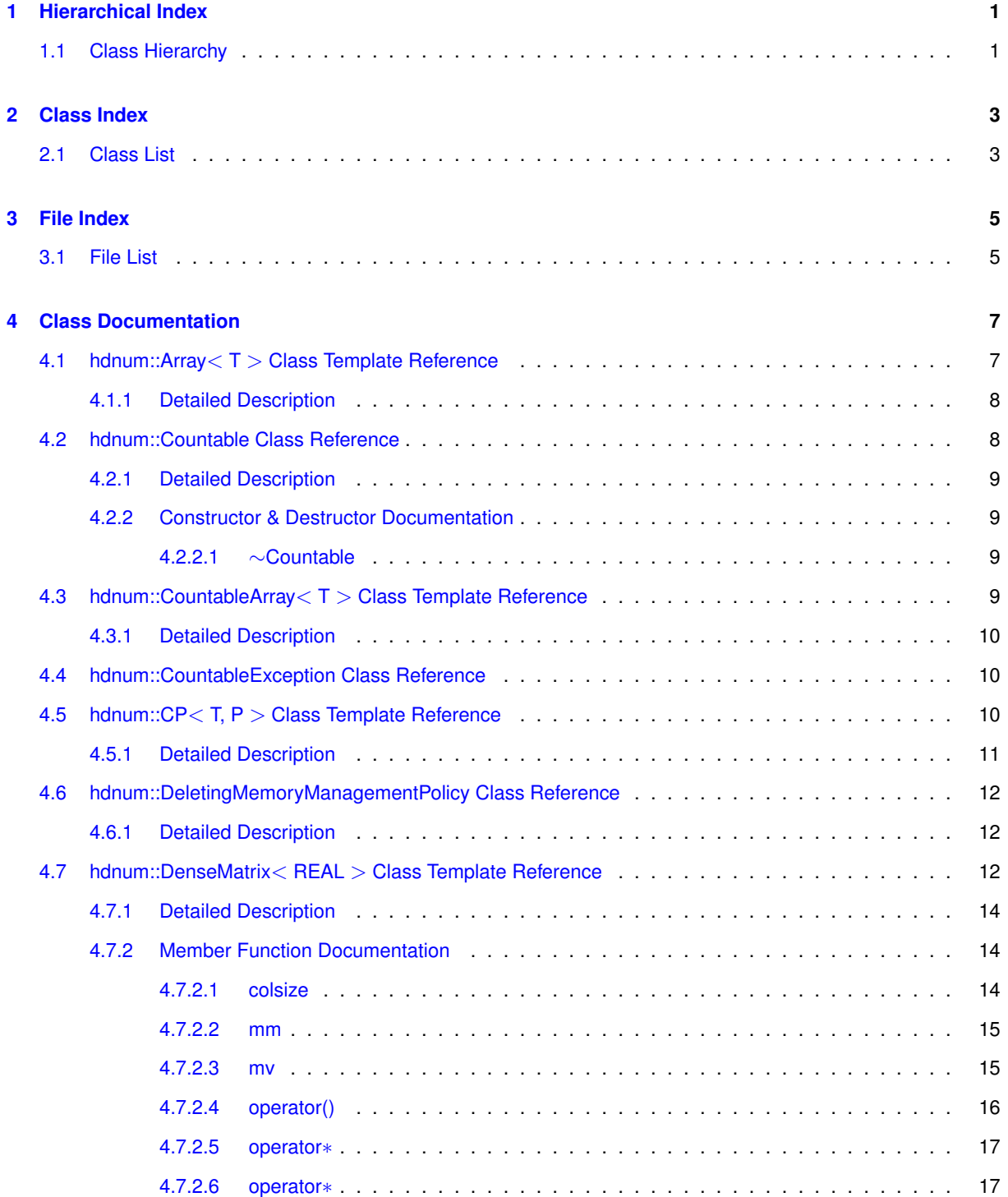

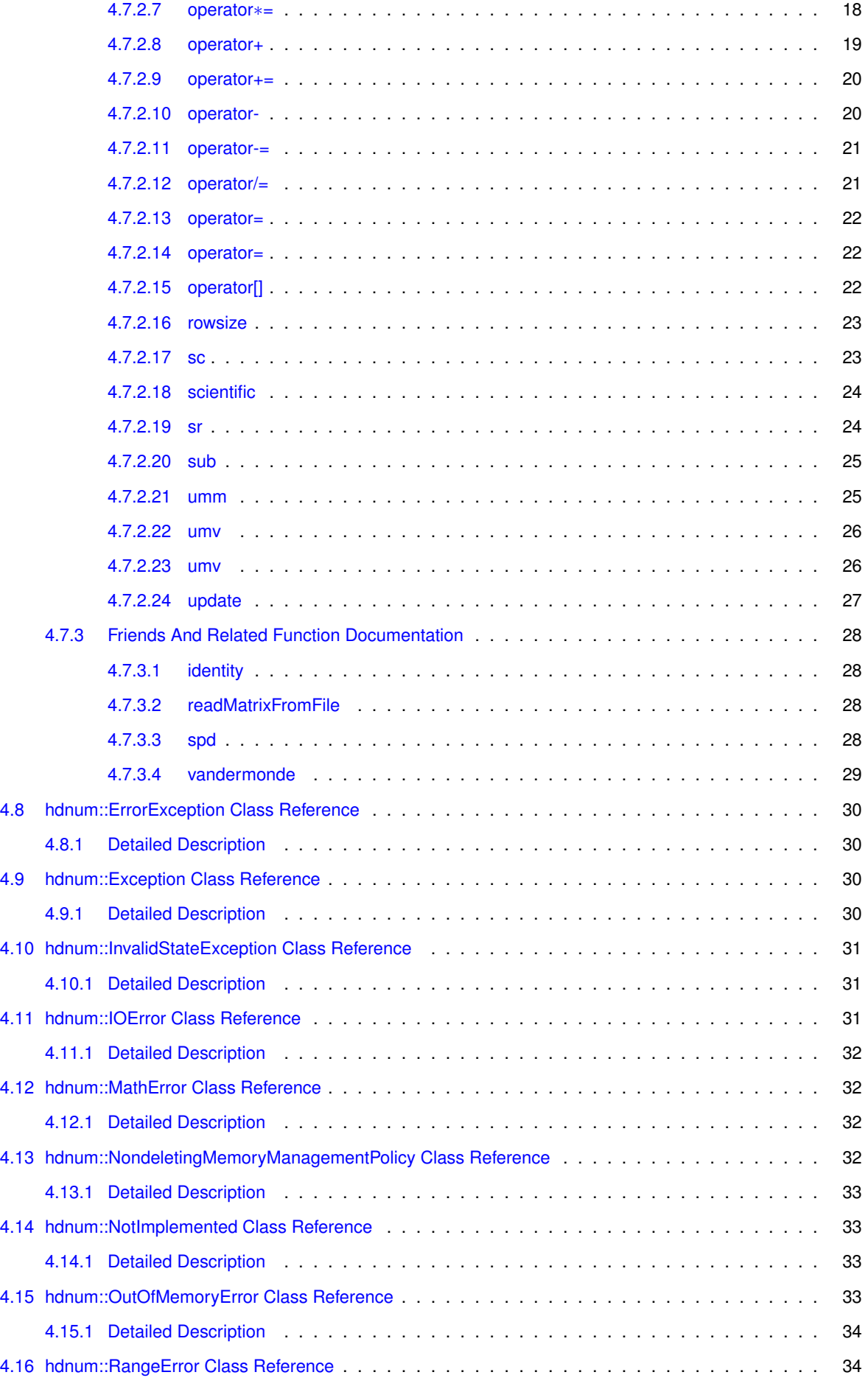

**Generated on Wed Oct 21 2015 11:46:59 for Heidelberg Educational Numerics Library by Doxygen**

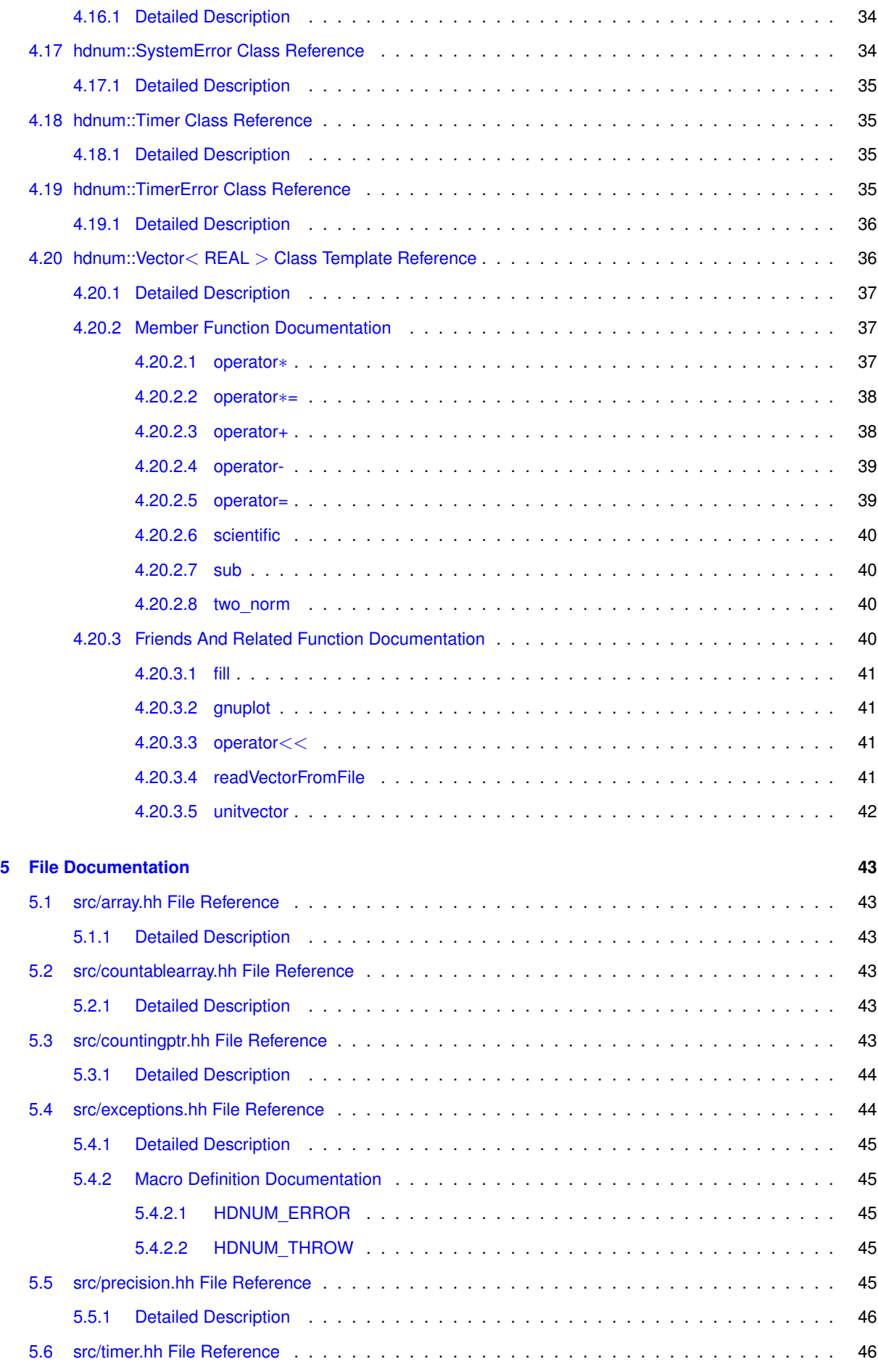

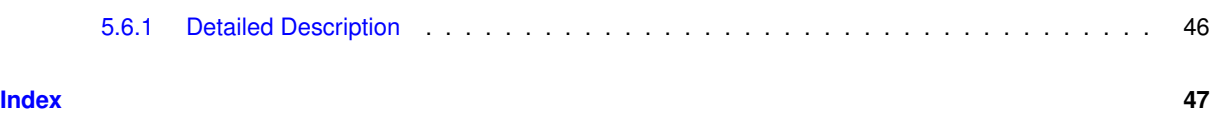

# <span id="page-6-0"></span>**Hierarchical Index**

## <span id="page-6-1"></span>**1.1 Class Hierarchy**

This inheritance list is sorted roughly, but not completely, alphabetically:

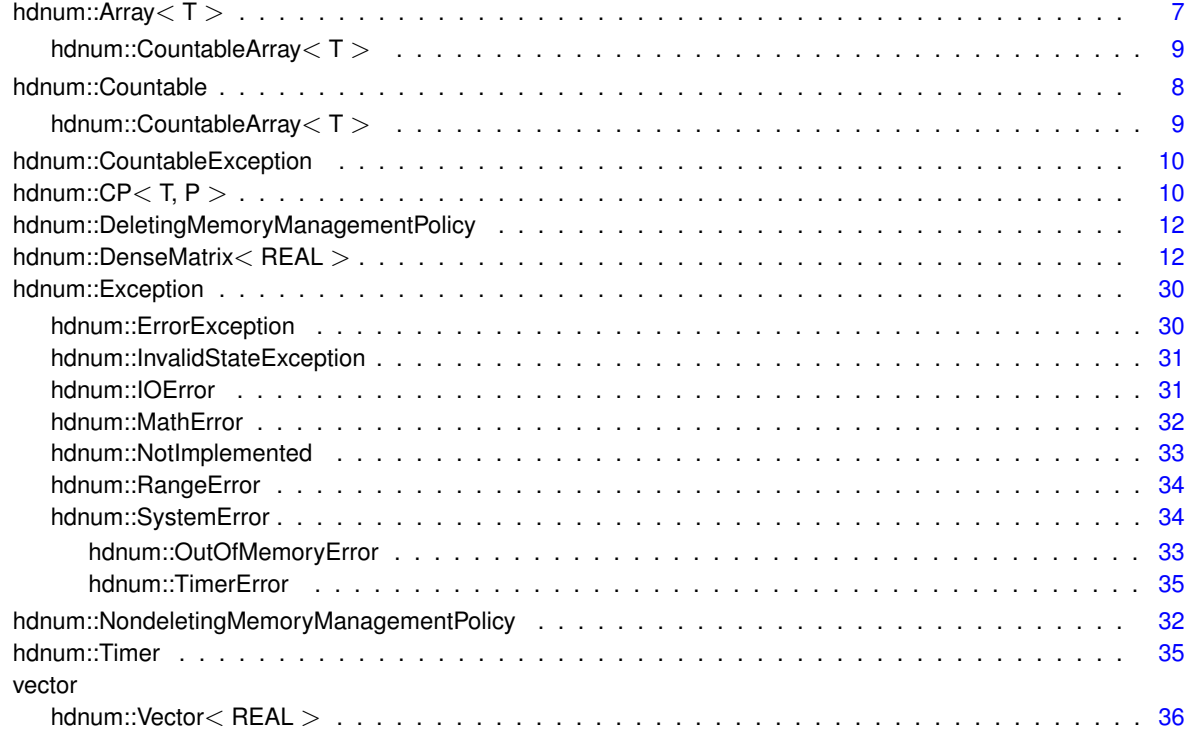

# <span id="page-8-0"></span>**Class Index**

## <span id="page-8-1"></span>**2.1 Class List**

Here are the classes, structs, unions and interfaces with brief descriptions:

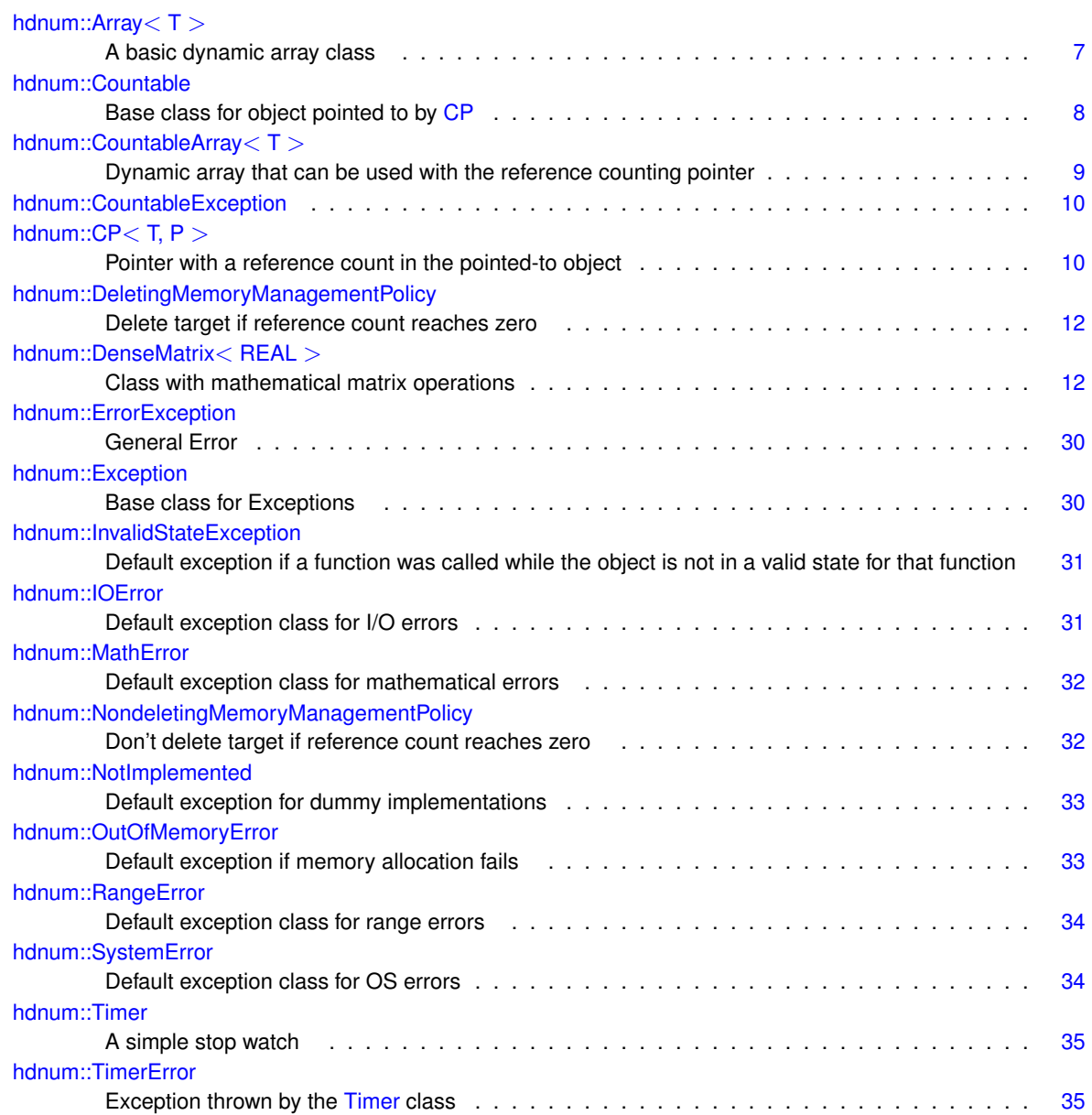

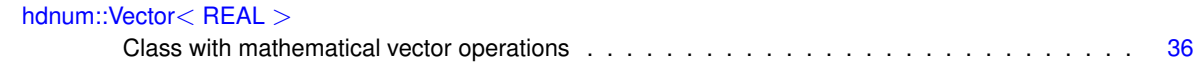

# <span id="page-10-0"></span>**File Index**

## <span id="page-10-1"></span>**3.1 File List**

Here is a list of all documented files with brief descriptions:

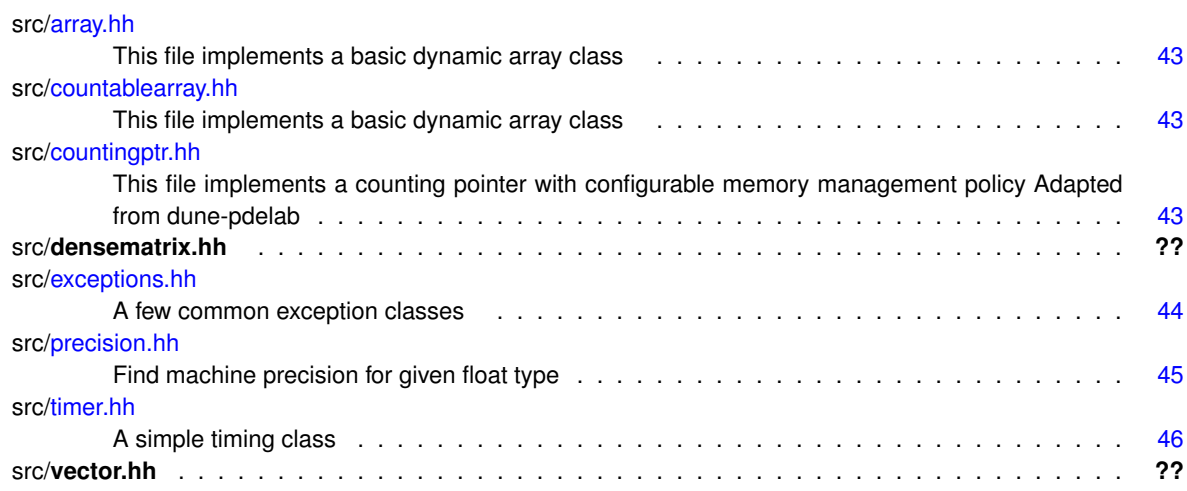

## <span id="page-12-11"></span><span id="page-12-0"></span>**Class Documentation**

## <span id="page-12-1"></span>**4.1 hdnum::Array**< **T** > **Class Template Reference**

A basic dynamic array class.

#include <array.hh>

Inheritance diagram for hdnum::Array< T >:

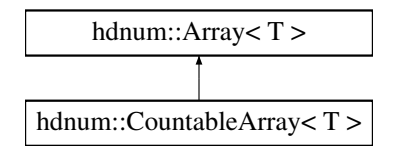

## **Public Types**

- <span id="page-12-2"></span>• typedef T [value\\_type](#page-12-2)
	- *Remember the storage type.*
- <span id="page-12-3"></span>• typedef [value\\_type](#page-12-2) & [reference](#page-12-3)
	- *Reference to an object.*
- <span id="page-12-4"></span>• typedef const [value\\_type](#page-12-2) & [const\\_reference](#page-12-4)

*Const reference to an object.*

- <span id="page-12-5"></span>• typedef std::size\_t [size\\_type](#page-12-5)
	- *Type used for array indices.*
- <span id="page-12-6"></span>• typedef std::ptrdiff\_t [difference\\_type](#page-12-6) *Difference type.*

## <span id="page-12-7"></span>**Public Member Functions**

- [Array](#page-12-7) ()
- *make empty array*
- <span id="page-12-8"></span>• [Array](#page-12-8) [\(size\\_type](#page-12-5) \_n)
	- *make array with \_n uninitialized components*
- <span id="page-12-9"></span>• [Array](#page-12-9) [\(size\\_type](#page-12-5) \_n, const T &\_t) *make array with \_n initialized components*
- <span id="page-12-10"></span>• [Array](#page-12-10) (const [Array](#page-12-1) &a)
	- *copy constructor*

<span id="page-13-15"></span><span id="page-13-3"></span>• ∼[Array](#page-13-3) ()

*destructor, free dynamic memory*

- <span id="page-13-4"></span>• void [resize](#page-13-4) [\(size\\_type](#page-12-5) \_n)
	- *reallocate array to given size, any data is lost*
- <span id="page-13-5"></span>• void [resize](#page-13-5) [\(size\\_type](#page-12-5) \_n, const T &\_t)
	- *reallocate array to given size, any data is lost*
- <span id="page-13-6"></span>• [Array](#page-12-1) & [operator=](#page-13-6) (const Array &a) *assignment*
- <span id="page-13-7"></span>• [reference](#page-12-3) [operator\[\]](#page-13-7) [\(size\\_type](#page-12-5) i)

*Component access.*

- <span id="page-13-8"></span>• [const\\_reference](#page-12-4) [operator\[\]](#page-13-8) [\(size\\_type](#page-12-5) i) const *Const component access.*
- <span id="page-13-9"></span>• [size\\_type](#page-12-5) [size](#page-13-9) () const *get array size*

#### <span id="page-13-0"></span>**4.1.1 Detailed Description**

```
template<class T>class hdnum::Array< T >
```
A basic dynamic array class.

Provides a dyamically allocated array with access operator, resizing and size method.

The documentation for this class was generated from the following file:

• src[/array.hh](#page-48-1)

## <span id="page-13-2"></span><span id="page-13-1"></span>**4.2 hdnum::Countable Class Reference**

Base class for object pointed to by [CP.](#page-15-3)

#include <countingptr.hh>

Inheritance diagram for hdnum::Countable:

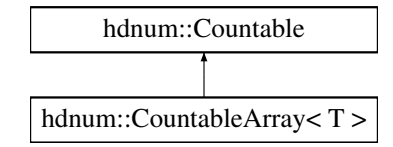

### <span id="page-13-10"></span>**Public Member Functions**

• [Countable](#page-13-10) ()

*Default constructor.*

- <span id="page-13-11"></span>• [Countable](#page-13-11) (const [Countable](#page-13-2) &)
	- *copy constructor: new object, no pointer exists*
- <span id="page-13-12"></span>• [Countable](#page-13-2) & [operator=](#page-13-12) (const [Countable](#page-13-2) &) *number of pointers does not change*
- <span id="page-13-13"></span>• void [reference\\_counter\\_increment](#page-13-13) () const
	- *increment reference counter*
- <span id="page-13-14"></span>• void [reference\\_counter\\_decrement](#page-13-14) () const

```
decrement reference counter
```
- <span id="page-14-5"></span>• bool [reference\\_counter\\_zero](#page-14-5) () const
	- *check wether the reference counter is zero*
- <span id="page-14-6"></span>• int [get\\_reference\\_counter](#page-14-6) () const
	- *get value of reference counter*
- ∼[Countable](#page-14-2) () *Destructor.*

#### <span id="page-14-0"></span>**4.2.1 Detailed Description**

Base class for object pointed to by [CP.](#page-15-3)

This provides the necessary functionality in the target object for the [CP](#page-15-3) template class to work.

#### <span id="page-14-1"></span>**4.2.2 Constructor & Destructor Documentation**

```
4.2.2.1 hdnum::Countable::∼Countable ( ) [inline]
```
Destructor.

Warn if any [CP](#page-15-3) is still pointing to us.

The documentation for this class was generated from the following file:

• src[/countingptr.hh](#page-48-7)

## <span id="page-14-4"></span><span id="page-14-3"></span>**4.3 hdnum::CountableArray**< **T** > **Class Template Reference**

Dynamic array that can be used with the reference counting pointer.

#include <countablearray.hh>

Inheritance diagram for hdnum::CountableArray< T >:

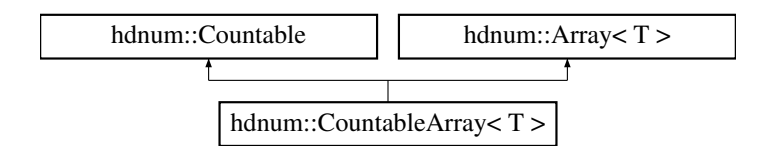

**Public Types**

<span id="page-14-7"></span>• typedef std::size\_t [size\\_type](#page-14-7) *Type used for array indices.*

## <span id="page-14-8"></span>**Public Member Functions**

- [CountableArray](#page-14-8) ()
	- *make empty array*
- <span id="page-14-9"></span>• [CountableArray](#page-14-9) [\(size\\_type](#page-12-5) \_n)
	- *make array with \_n uninitialized components*
- <span id="page-14-10"></span>• [CountableArray](#page-14-10) [\(size\\_type](#page-12-5) \_n, const T & t) *make array with \_n initialized components*

### <span id="page-15-15"></span><span id="page-15-0"></span>**4.3.1 Detailed Description**

**template**<**class T**>**class hdnum::CountableArray**< **T** >

Dynamic array that can be used with the reference counting pointer.

Provides a dyamically allocated array with access operator, resizing and size method.

The documentation for this class was generated from the following file:

• src[/countablearray.hh](#page-48-6)

## <span id="page-15-4"></span><span id="page-15-1"></span>**4.4 hdnum::CountableException Class Reference**

**Public Member Functions**

- **CountableException** (int i)
- int **get\_counter** () const

The documentation for this class was generated from the following file:

• src[/countingptr.hh](#page-48-7)

## <span id="page-15-3"></span><span id="page-15-2"></span>**4.5 hdnum::CP**< **T, P** > **Class Template Reference**

Pointer with a reference count in the pointed-to object.

```
#include <countingptr.hh>
```
#### **Public Member Functions**

```
\cdotCP ()
     Construct a CP object which points to 0.
• CP (T ∗p_)
     Construct a CP object which points to p_ (which may be 0)
CP (const \text{CP} < T > &cp)
     Copy constructor.
CP ()
     Destructor.
• CP < T > 8operator= (T * p)assignment from a C pointer
• CP < T > 8operator= (const CP < T > 8cp)
     copy operator
• T ∗ operator-> () const
     target element access
• T & operator∗ () const
     dereference operator
operator== (const CP} < T > &cp) const
     check whether both point to same target
operator!= (const CP} < T > &cp) const
```
<span id="page-15-14"></span><span id="page-15-13"></span><span id="page-15-12"></span><span id="page-15-11"></span><span id="page-15-10"></span>*check whether target have different adress*

## <span id="page-16-0"></span>**4.5.1 Detailed Description**

**template**<**typename T, typename P = DeletingMemoryManagementPolicy**>**class hdnum::CP**< **T, P** >

Pointer with a reference count in the pointed-to object.

#### <span id="page-17-6"></span>**Template Parameters**

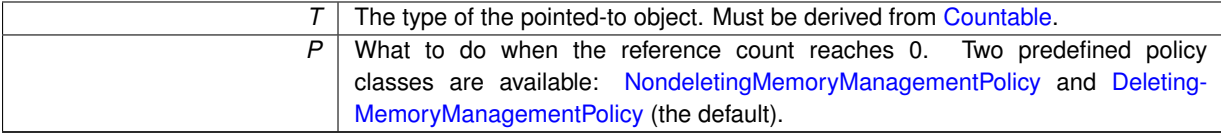

An object cp of class [CP](#page-15-3) points to another object of a class derived from [Countable,](#page-13-2) or to 0. If it does not point to 0, it will keep track of how many [CP](#page-15-3) objects point to the same object. If cp stops pointing to the target object, it will decrement its reference count, and if the reference count reaches zero may or may not delete the target object, depending on what the memory managment policy dictates.

cp may be set via assingment from an apropriate C pointer or another [CP](#page-15-3) of the same type. To access the pointed to object, the expressions ∗cp and cp->member may be used, where member is a member of the pointed to object. Finally, [CP](#page-15-3) objects may be compared using  $==$  and  $!=$  to find out whether they point to the same object.

The documentation for this class was generated from the following file:

• src[/countingptr.hh](#page-48-7)

## <span id="page-17-3"></span><span id="page-17-0"></span>**4.6 hdnum::DeletingMemoryManagementPolicy Class Reference**

Delete target if reference count reaches zero.

```
#include <countingptr.hh>
```
**Static Public Member Functions**

```
\bullet template<typename T >static void delete_action (T ∗p)
```
#### <span id="page-17-1"></span>**4.6.1 Detailed Description**

Delete target if reference count reaches zero.

If this class is given to [CP](#page-15-3) as the memory management policy, the CP objects will delete the pointed to object if the reference count reaches zero.

The documentation for this class was generated from the following file:

• src[/countingptr.hh](#page-48-7)

## <span id="page-17-4"></span><span id="page-17-2"></span>**4.7 hdnum::DenseMatrix**< **REAL** > **Class Template Reference**

Class with mathematical matrix operations.

```
#include <densematrix.hh>
```
#### <span id="page-17-5"></span>**Public Types**

• typedef std::size\_t [size\\_type](#page-17-5)

*Type used for array indices.*

- typedef std::vector< REAL > **VType**
- typedef VType::const\_iterator **ConstVectorIterator**
- typedef VType::iterator **VectorIterator**

## **Public Member Functions**

- **DenseMatrix** (const std::size\_t \_rows, const std::size\_t \_cols, const REAL def\_val=0)
- void **addNewRow** (const [hdnum::Vector](#page-41-2)< REAL > &rowvector)
- size t [rowsize](#page-28-2) () const

*get number of rows of the matrix*

• size t [colsize](#page-19-2) () const

*get number of columns of the matrix*

- bool **scientific** () const
- void [scientific](#page-29-2) (bool b) const

*Switch between floating point (default=true) and fixed point (false) display.*

<span id="page-18-0"></span>• std::size\_t [iwidth](#page-18-0) () const

*get index field width for pretty-printing*

<span id="page-18-1"></span>• std::size\_t [width](#page-18-1) () const

*get data field width for pretty-printing*

- <span id="page-18-2"></span>• std::size\_t [precision](#page-18-2) () const
	- *get data precision for pretty-printing*
- <span id="page-18-3"></span>• void [iwidth](#page-18-3) (std::size\_t i) const

*set index field width for pretty-printing*

- <span id="page-18-4"></span>• void [width](#page-18-4) (std::size t i) const
	- *set data field width for pretty-printing*
- <span id="page-18-5"></span>• void [precision](#page-18-5) (std::size\_t i) const

*set data precision for pretty-printing*

• REAL & [operator\(\)](#page-21-1) (const std::size\_t row, const std::size\_t col)

*(i,j)-operator for accessing entries of a (m x n)-matrix directly*

- const REAL & **operator()** (const std::size\_t row, const std::size\_t col) const
- const ConstVectorIterator **operator[]** (const std::size\_t row) const
- VectorIterator [operator\[\]](#page-27-3) (const std::size\_t row)

*[i][j]-operator for accessing entries of a (m x n)-matrix directly*

• [DenseMatrix](#page-17-4) & [operator=](#page-27-4) (const [DenseMatrix](#page-17-4) &A)

*assignment operator*

• [DenseMatrix](#page-17-4) & [operator=](#page-27-5) (const REAL value)

*assignment from a scalar value*

- [DenseMatrix](#page-17-4) [sub](#page-30-2) [\(size\\_type](#page-17-5) i, [size\\_type](#page-17-5) j, size\_type rows, size\_type cols) *Submatrix extraction.*
- [DenseMatrix](#page-17-4) & [operator+=](#page-25-2) (const [DenseMatrix](#page-17-4) &B)
	- *Addition assignment.*
- [DenseMatrix](#page-17-4) & [operator-=](#page-26-2) (const [DenseMatrix](#page-17-4) &B)

*Subtraction assignment.*

• [DenseMatrix](#page-17-4) & [operator](#page-23-1)∗= (const REAL s)

*Scalar multiplication assignment.*

• [DenseMatrix](#page-17-4) & [operator/=](#page-26-3) (const REAL s)

*Scalar division assignment.*

• void [update](#page-32-2) (const REAL s, const [DenseMatrix](#page-17-4) &B)

*Scaled update of a Matrix.*

- template $<$ class V  $>$ void [mv](#page-20-2) [\(Vector](#page-41-2) $< V > 8$ y, const [Vector](#page-41-2) $< V > 8$ x) const
	- *matrix vector product y = A*∗*x*
- template $<$ class V  $>$ void [umv](#page-31-2) [\(Vector](#page-41-2)< V > &y, const [Vector](#page-41-2)< V > &x) const *update matrix vector product y += A*∗*x*

```
• template<class V >void umv (Vector< V > &y, const V &s, const Vector< V > &x) const
```
- *update matrix vector product y += sA*∗*x*
- void [mm](#page-20-3) (const [DenseMatrix](#page-17-4)< REAL > &A, const [DenseMatrix](#page-17-4)< REAL > &B) *assign to matrix product C = A*∗*B to matrix C*
- void [umm](#page-30-3) (const [DenseMatrix](#page-17-4)< REAL > &A, const [DenseMatrix](#page-17-4)< REAL > &B) *add matrix product A*∗*B to matrix C*
- void [sc](#page-28-3) (const [Vector](#page-41-2) < REAL > &x, std::size t k) *set column: make x the k'th column of A*
- void [sr](#page-29-3) (const [Vector](#page-41-2) < REAL > &x, std::size t k)
- <span id="page-19-3"></span>*set row: make x the k'th row of A*
- REAL [norm\\_infty](#page-19-3) () const

*compute row sum norm*

<span id="page-19-4"></span>• REAL norm 1 () const

*compute column sum norm*

• [Vector](#page-41-2)< REAL > [operator](#page-22-2)∗ (const [Vector](#page-41-2)< REAL > &x)

*vector = matrix* ∗ *vector*

- [DenseMatrix](#page-17-4) [operator](#page-22-3)∗ (const [DenseMatrix](#page-17-4) &x) const *matrix = matrix* ∗ *matrix*
- [DenseMatrix](#page-17-4) [operator+](#page-23-2) (const [DenseMatrix](#page-17-4) &x) const *matrix = matrix + matrix*
- [DenseMatrix](#page-17-4) [operator-](#page-25-3) (const [DenseMatrix](#page-17-4) &x) const *matrix = matrix - matrix*

## **Related Functions**

(Note that these are not member functions.)

- template $<$ class T $>$ void [identity](#page-33-0) [\(DenseMatrix](#page-17-4)< T > &A)
- $\bullet$  template<typename REAL  $>$ void [spd](#page-33-3) [\(DenseMatrix](#page-17-4)< REAL > &A)
- $\bullet$  template<typename REAL  $>$ void [vandermonde](#page-34-1) [\(DenseMatrix](#page-17-4)< REAL > &A, const [Vector](#page-41-2)< REAL > x)
- $\bullet$  template<typename REAL  $>$ void [readMatrixFromFile](#page-33-4) (const std::string &filename, [DenseMatrix](#page-17-4)< REAL > &A) *Read matrix from a text file.*

## <span id="page-19-0"></span>**4.7.1 Detailed Description**

**template**<**typename REAL**>**class hdnum::DenseMatrix**< **REAL** >

Class with mathematical matrix operations.

## <span id="page-19-1"></span>**4.7.2 Member Function Documentation**

```
4.7.2.1 template<typename REAL> size_t hdnum::DenseMatrix< REAL >::colsize ( ) const [inline]
```
get number of columns of the matrix

#### **Example:**

```
hdnum::DenseMatrix<double> A(4,5);
size_t nColumns = A.colsize();
std::cout << "Matrix A has " << nColumns << " columns." << std::endl;
```
#### **Output:**

<span id="page-20-3"></span>Matrix A has 5 columns.

<span id="page-20-0"></span>**4.7.2.2 template**<**typename REAL**> **void hdnum::DenseMatrix**< **REAL** >**::mm ( const DenseMatrix**< **REAL** > **&** *A,* **const DenseMatrix**< **REAL** > **&** *B* **)** [inline]

#### assign to matrix product  $C = A * B$  to matrix C

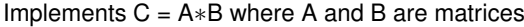

#### **Parameters**

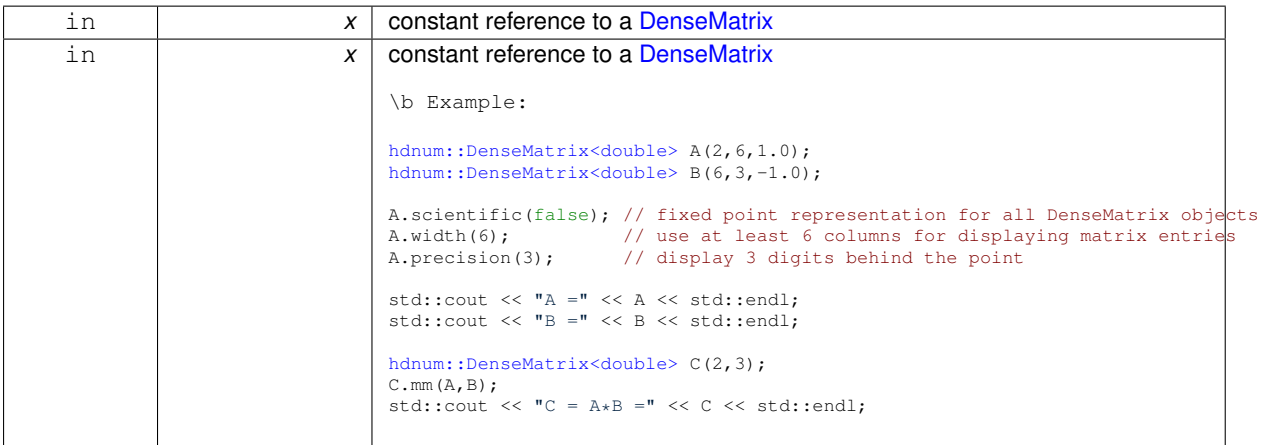

#### **Output:**

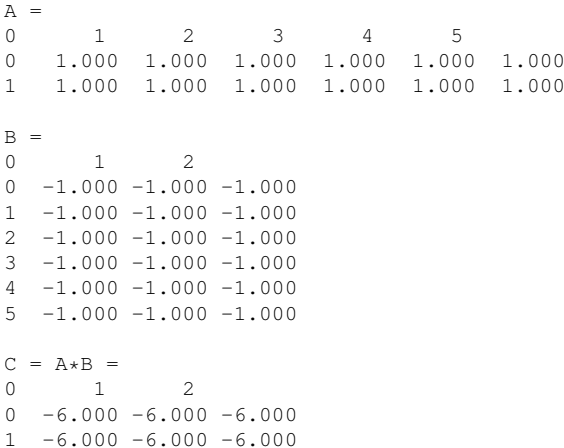

<span id="page-20-2"></span><span id="page-20-1"></span>**4.7.2.3 template**<**typename REAL**> **template**<**class V** > **void hdnum::DenseMatrix**< **REAL** >**::mv ( Vector**< **V** > **&** *y,* **const Vector**< **V** > **&** *x* **) const** [inline]

matrix vector product  $y = A \times x$ 

Implements  $y = A*x$  where x and y are a vectors and A is a matrix  $x = A*x$  is not allowed

#### <span id="page-21-2"></span>**Parameters**

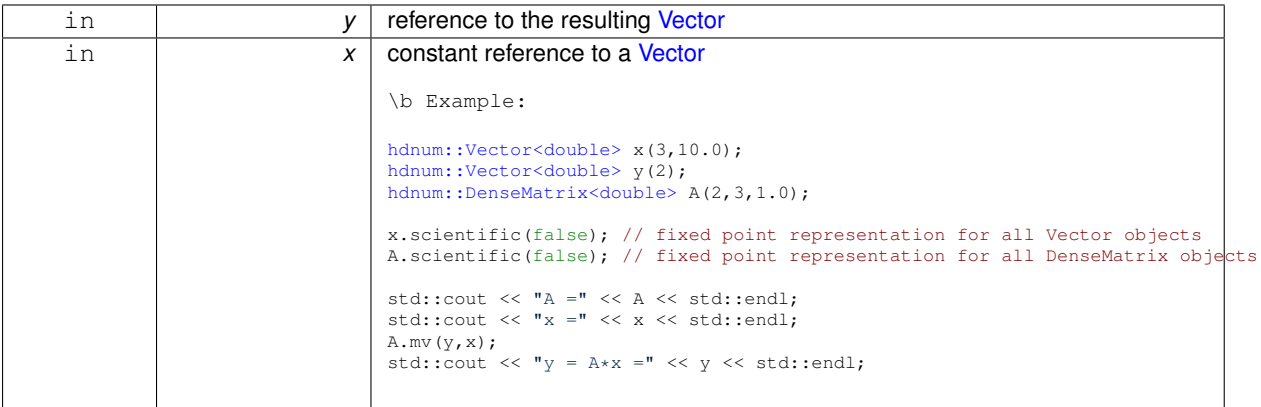

## **Output:**

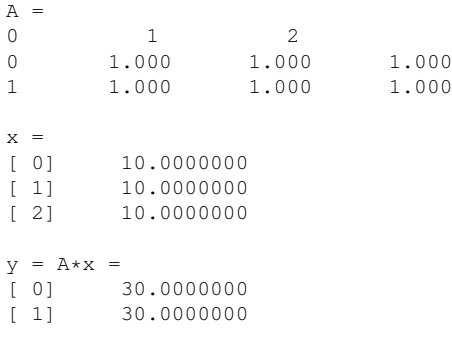

<span id="page-21-1"></span><span id="page-21-0"></span>**4.7.2.4 template**<**typename REAL**> **REAL& hdnum::DenseMatrix**< **REAL** >**::operator() ( const std::size\_t** *row,* **const std::size\_t** *col* **)** [inline]

## (i,j)-operator for accessing entries of a (m x n)-matrix directly

#### **Parameters**

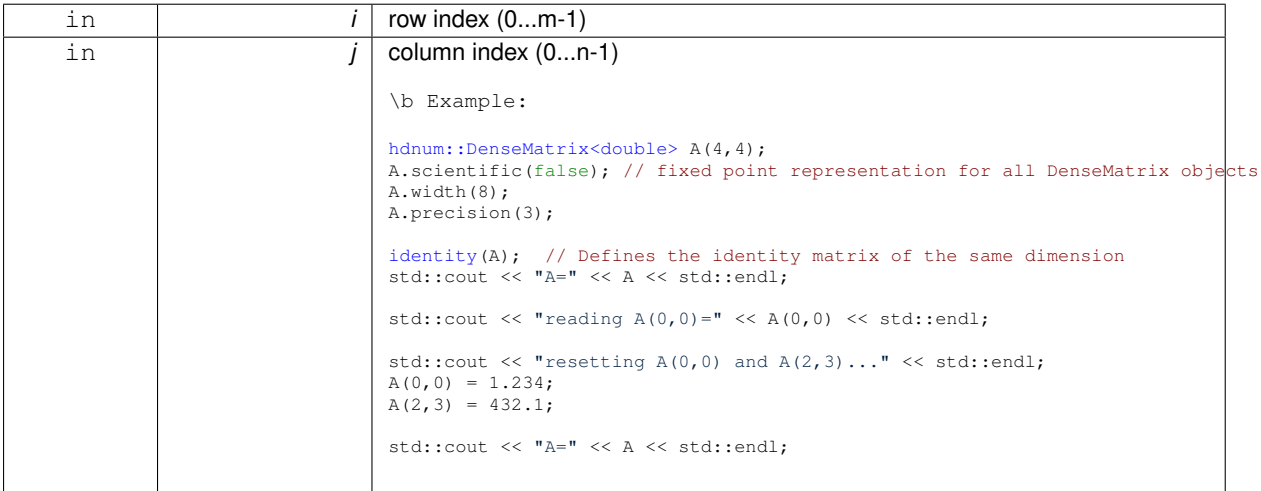

## **Output:**

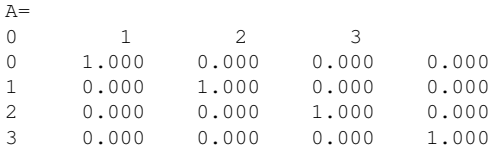

<span id="page-22-4"></span>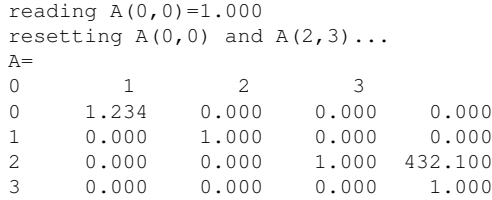

## <span id="page-22-2"></span><span id="page-22-0"></span>**4.7.2.5 template**<**typename REAL**> **Vector**<**REAL**> **hdnum::DenseMatrix**< **REAL** >**::operator**∗ **( const Vector**<  $REAL > &x$  ) [inline]

#### vector = matrix ∗ vector

**Parameters**

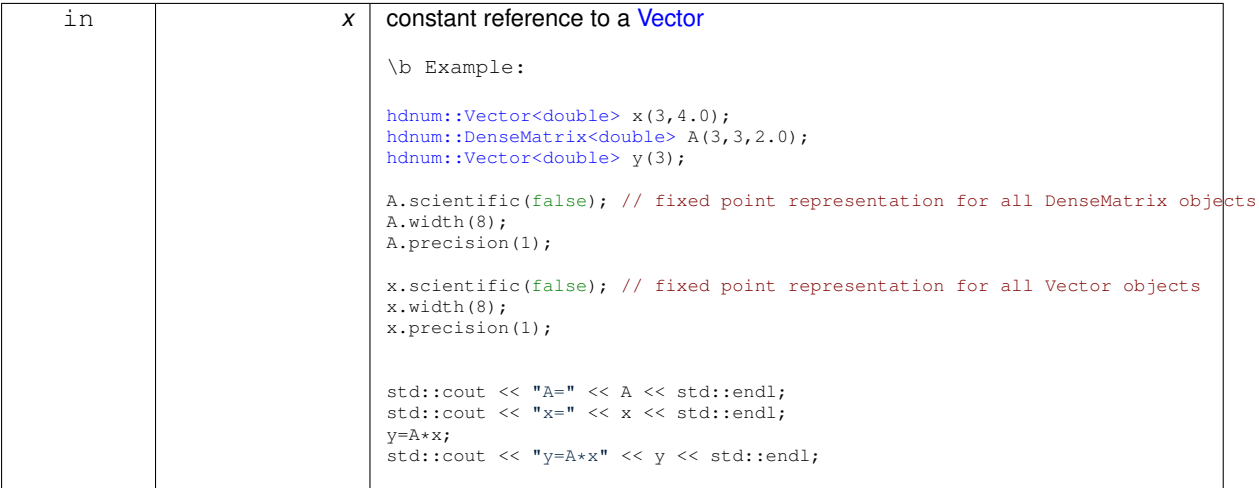

#### **Output:**

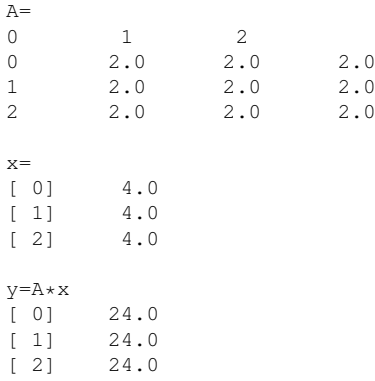

#### <span id="page-22-3"></span><span id="page-22-1"></span>**4.7.2.6 template**<**typename REAL**> **DenseMatrix hdnum::DenseMatrix**< **REAL** >**::operator**∗ **( const DenseMatrix**< **REAL** > **&** *x* **) const** [inline]

#### $matrix = matrix * matrix$

#### <span id="page-23-3"></span>**Parameters**

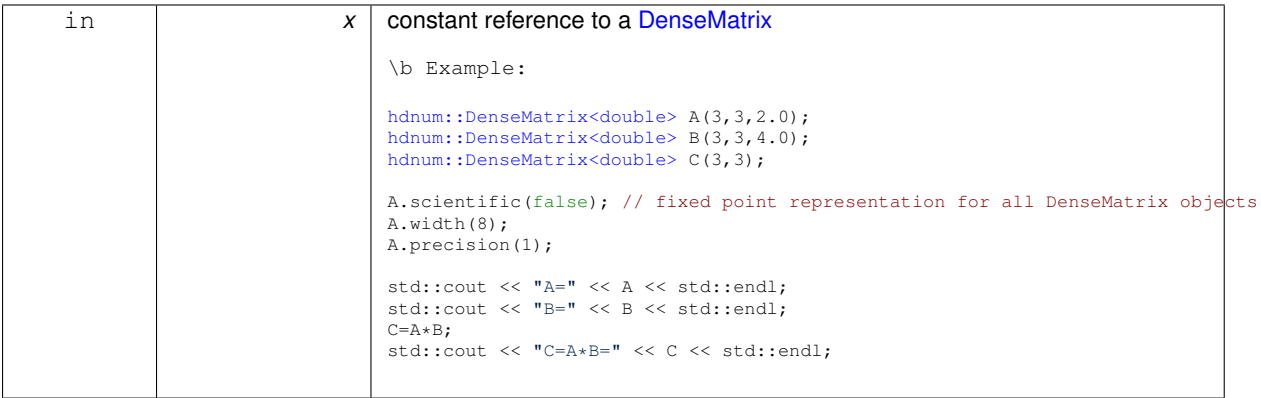

## **Output:**

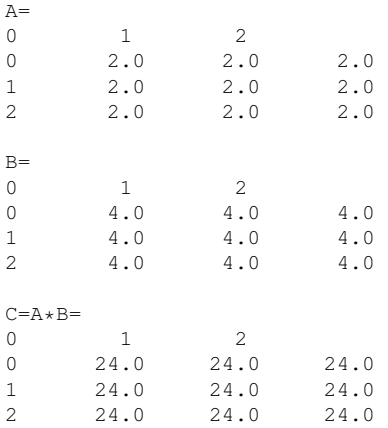

## <span id="page-23-1"></span><span id="page-23-0"></span>**4.7.2.7 template**<**typename REAL**> **DenseMatrix& hdnum::DenseMatrix**< **REAL** >**::operator**∗**= ( const REAL** *s* **)** [inline]

Scalar multiplication assignment.

```
Implements A \ast = s where s is a scalar
```
**Parameters**

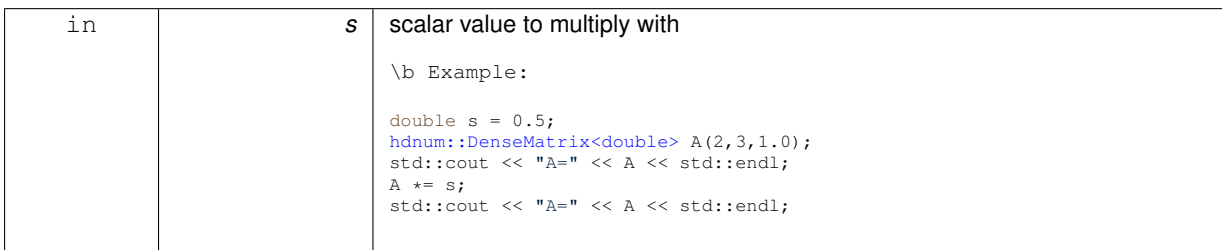

## **Output:**

<span id="page-23-2"></span> $A=$ 0 1 2 0 1.000e+00 1.000e+00 1.000e+00 1 1.000e+00 1.000e+00 1.000e+00  $0.5*A = 0$ 0 1 2 0 5.000e-01 5.000e-01 5.000e-01 1 5.000e-01 5.000e-01 5.000e-01 <span id="page-24-0"></span>**4.7.2.8 template**<**typename REAL**> **DenseMatrix hdnum::DenseMatrix**< **REAL** >**::operator+ ( const DenseMatrix**< **REAL** > **&** *x* **) const** [inline]

 $matrix = matrix + matrix$ 

#### <span id="page-25-4"></span>**Parameters**

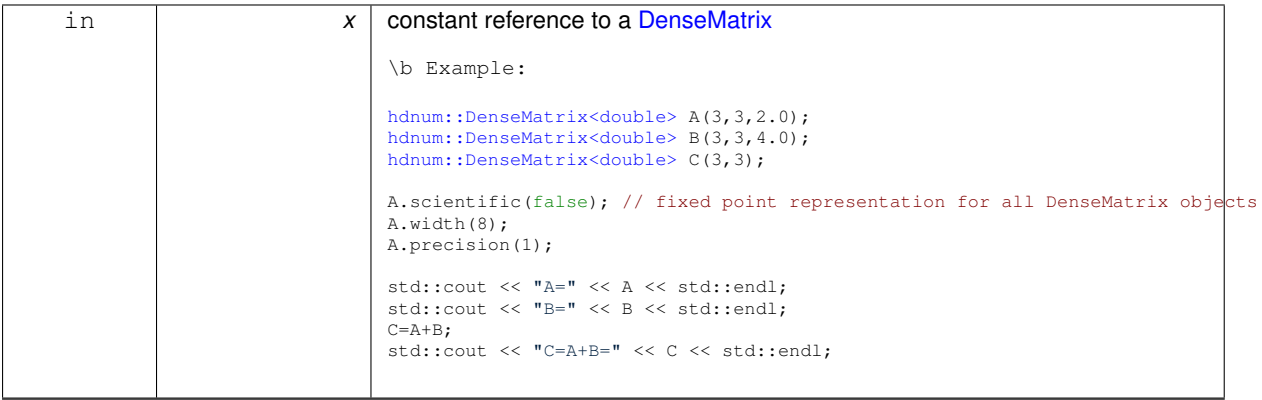

## **Output:**

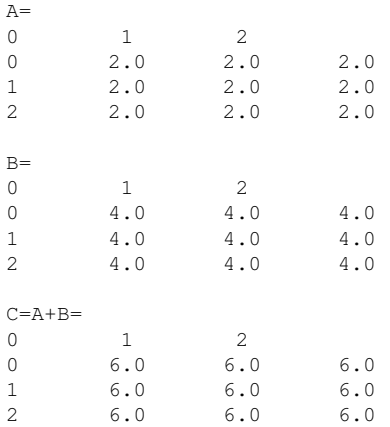

## <span id="page-25-2"></span><span id="page-25-0"></span>**4.7.2.9 template**<**typename REAL**> **DenseMatrix& hdnum::DenseMatrix**< **REAL** >**::operator+= ( const DenseMatrix**< **REAL** > **&** *B* **)** [inline]

Addition assignment.

Implements  $A += B$  matrix addition

**Parameters**

<span id="page-25-3"></span>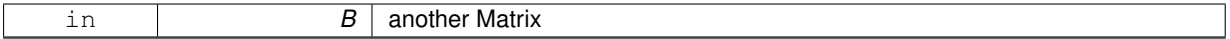

<span id="page-25-1"></span>**4.7.2.10 template**<**typename REAL**> **DenseMatrix hdnum::DenseMatrix**< **REAL** >**::operator- ( const DenseMatrix**< **REAL** > **&** *x* **) const** [inline]

 $matrix = matrix - matrix$ 

#### <span id="page-26-4"></span>**Parameters**

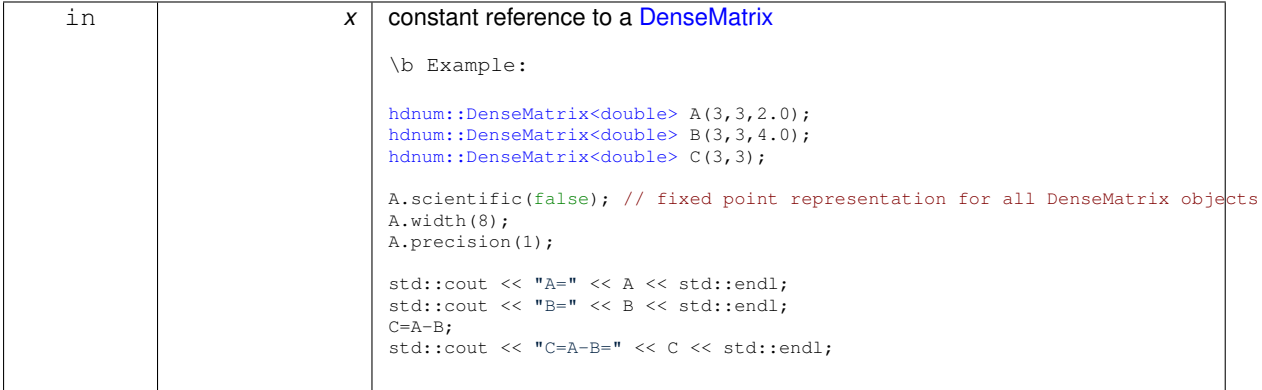

## **Output:**

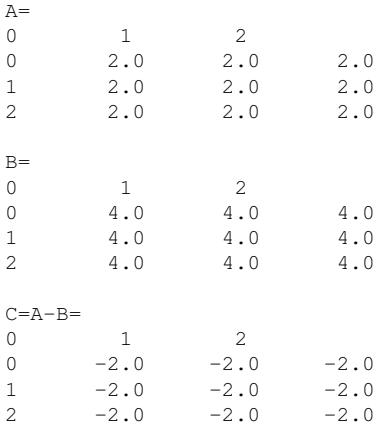

## <span id="page-26-2"></span><span id="page-26-0"></span>**4.7.2.11 template**<**typename REAL**> **DenseMatrix& hdnum::DenseMatrix**< **REAL** >**::operator-= ( const DenseMatrix**< **REAL** > **&** *B* **)** [inline]

Subtraction assignment.

Implements A -= B matrix subtraction

**Parameters**

<span id="page-26-3"></span>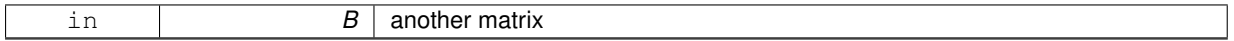

## <span id="page-26-1"></span>**4.7.2.12 template**<**typename REAL**> **DenseMatrix& hdnum::DenseMatrix**< **REAL** >**::operator/= ( const REAL** *s* **)** [inline]

Scalar division assignment.

#### Implements  $A / = s$  where s is a scalar

**Parameters**

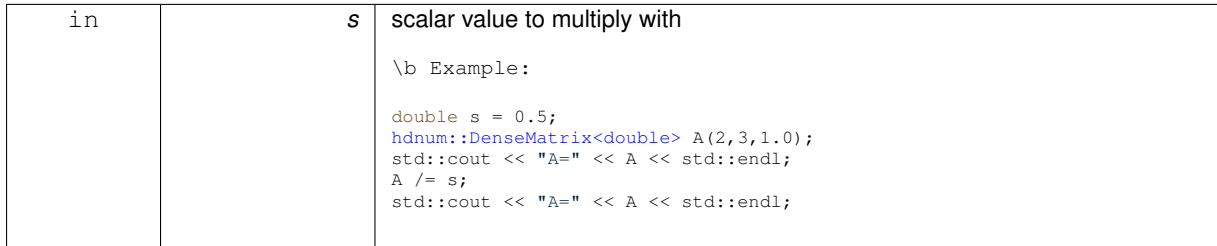

**Generated on Wed Oct 21 2015 11:46:59 for Heidelberg Educational Numerics Library by Doxygen**

<span id="page-27-6"></span>**Output:**

```
A=0 1 2
0 1.000e+00 1.000e+00 1.000e+00
1 1.000e+00 1.000e+00 1.000e+00
A/0.5 =0 1 2
0 2.000e+00 2.000e+00 2.000e+00
1 2.000e+00 2.000e+00 2.000e+00
```
#### <span id="page-27-4"></span><span id="page-27-0"></span>**4.7.2.13 template**<**typename REAL**> **DenseMatrix& hdnum::DenseMatrix**< **REAL** >**::operator= ( const DenseMatrix**< **REAL** > **&** *A* **)** [inline]

assignment operator

**Example:**

```
hdnum::DenseMatrix<double> A(4,4);
spd(A);hdnum::DenseMatrix<double> B(4,4);
B = A;std::cout << "B=" << B << std::endl;
```
#### **Output:**

```
B=0 1 2 3
0 4.000e+00 -1.000e+00 -2.500e-01 -1.111e-01
1 -1.000e+00 4.000e+00 -1.000e+00 -2.500e-01
2 -2.500e-01 -1.000e+00 4.000e+00 -1.000e+00
3 -1.111e-01 -2.500e-01 -1.000e+00 4.000e+00
```
#### <span id="page-27-5"></span><span id="page-27-1"></span>**4.7.2.14 template**<**typename REAL**> **DenseMatrix& hdnum::DenseMatrix**< **REAL** >**::operator= ( const REAL** *value* **)** [inline]

assignment from a scalar value

#### **Example:**

```
hdnum::DenseMatrix<double> A(2,3);
A = 5.432;A.scientific(false); // fixed point representation for all DenseMatrix objects
A.width(8);
A.precision(3);
std::cout << "A=" << A << std::endl;
```
#### **Output:**

![](_page_27_Picture_246.jpeg)

<span id="page-27-3"></span><span id="page-27-2"></span>**4.7.2.15 template**<**typename REAL**> **VectorIterator hdnum::DenseMatrix**< **REAL** >**::operator[] ( const std::size\_t** *row* **)** [inline]

[i][j]-operator for accessing entries of a (m x n)-matrix directly

#### <span id="page-28-4"></span>**Parameters**

![](_page_28_Picture_264.jpeg)

#### **Output:**

 $A=$ 0 1 2 3  $\begin{array}{cccccc} 0 & 1.000 & 0.000 & 0.000 & 0.000 \\ 1 & 0.000 & 1.000 & 0.000 & 0.000 \end{array}$ 1 0.000 1.000 0.000 0.000 2 0.000 0.000 1.000 0.000  $\begin{array}{ccccccccc}\n1 & 0.000 & 1.000 & 0.000 \\
2 & 0.000 & 0.000 & 1.000 & 0.000 \\
3 & 0.000 & 0.000 & 0.000 & 1.000\n\end{array}$ reading A[0][0]=1.000 resetting  $A[0][0]$  and  $A[2][3]$ ...  $A=$  $\begin{array}{ccccccc}\n0 & & 1 & & 2 & & 3 \\
0 & & 1 & 234 & & 0 & 0 & 0 & 0 & 0\n\end{array}$ 0 1.234 0.000 0.000 0.000  $\begin{array}{cccccc} 1 & 0.000 & 1.000 & 0.000 & 0.000 \\ 2 & 0.000 & 0.000 & 1.000 & 432.100 \end{array}$ 1.000 432.100 3 0.000 0.000 0.000 1.000

<span id="page-28-2"></span><span id="page-28-0"></span>**4.7.2.16 template**<**typename REAL**> **size\_t hdnum::DenseMatrix**< **REAL** >**::rowsize ( ) const** [inline]

#### get number of rows of the matrix

#### **Example:**

```
hdnum::DenseMatrix<double> A(4,5);
size_t nRows = A.rowsize();
std::cout << "Matrix A has " << nRows << " rows." << std::endl;
```
#### **Output:**

<span id="page-28-3"></span>Matrix A has 4 rows.

<span id="page-28-1"></span>**4.7.2.17 template**<**typename REAL**> **void hdnum::DenseMatrix**< **REAL** >**::sc ( const Vector**< **REAL** > **&** *x,* **std::size\_t** *k* **)** [inline]

set column: make x the k'th column of A

#### **Parameters**

![](_page_28_Picture_265.jpeg)

<span id="page-29-4"></span>![](_page_29_Picture_277.jpeg)

### **Output:**

![](_page_29_Picture_278.jpeg)

<span id="page-29-2"></span><span id="page-29-0"></span>**4.7.2.18 template**<**typename REAL**> **void hdnum::DenseMatrix**< **REAL** >**::scientific ( bool** *b* **) const** [inline]

Switch between floating point (default=true) and fixed point (false) display.

#### **Example:**

```
hdnum::DenseMatrix<double> A(4,4);
A.scientific(false); // fixed point representation for all DenseMatrix objects
A.width(8);
A.precision(3);
identity(A); // Defines the identity matrix of the same dimension
std::cout << "A=" << A << std::endl;
```
#### **Output:**

![](_page_29_Picture_279.jpeg)

<span id="page-29-3"></span><span id="page-29-1"></span>**4.7.2.19 template**<**typename REAL**> **void hdnum::DenseMatrix**< **REAL** >**::sr ( const Vector**< **REAL** > **&** *x,* **std::size\_t** *k* **)** [inline]

#### set row: make x the k'th row of A

**Parameters**

![](_page_29_Picture_280.jpeg)

**Generated on Wed Oct 21 2015 11:46:59 for Heidelberg Educational Numerics Library by Doxygen**

#### <span id="page-30-4"></span>**Output:**

![](_page_30_Picture_313.jpeg)

#### <span id="page-30-2"></span><span id="page-30-0"></span>**4.7.2.20 template**<**typename REAL**> **DenseMatrix hdnum::DenseMatrix**< **REAL** >**::sub ( size\_type** *i,* **size\_type** *j,* **size\_type** *rows,* **size\_type** *cols* **)** [inline]

Submatrix extraction.

Returns a new matrix that is a subset of the components of the given matrix.

**Parameters**

![](_page_30_Picture_314.jpeg)

<span id="page-30-3"></span><span id="page-30-1"></span>**4.7.2.21 template**<**typename REAL**> **void hdnum::DenseMatrix**< **REAL** >**::umm ( const DenseMatrix**< **REAL** > **&** *A,* **const DenseMatrix**< **REAL** > **&** *B* **)** [inline]

add matrix product A∗B to matrix C

Implements  $C \leftarrow A*B$  where A, B and C are matrices

**Parameters**

![](_page_30_Picture_315.jpeg)

#### **Output:**

 $C =$ 0 1 2  $0.500$   $0.500$   $0.500$   $0.500$ <br>1  $0.500$   $0.500$   $0.500$ 1 0.500 0.500 0.500  $A =$ 0 1 2 3 4 5 0 1.000 1.000 1.000 1.000 1.000 1.000

**Generated on Wed Oct 21 2015 11:46:59 for Heidelberg Educational Numerics Library by Doxygen**

<span id="page-31-4"></span>

| $\mathbf{1}$ | $1.000$ $1.000$ $1.000$ $1.000$ $1.000$ $1.000$ $1.000$ |                |  |  |
|--------------|---------------------------------------------------------|----------------|--|--|
| $B =$        |                                                         |                |  |  |
| $\circ$      | 1                                                       | $\overline{2}$ |  |  |
| $\circ$      | $-1.000 - 1.000 - 1.000$                                |                |  |  |
| 1            | $-1.000 - 1.000 - 1.000$                                |                |  |  |
|              | $2 -1.000 -1.000 -1.000$                                |                |  |  |
|              | $3 -1.000 -1.000 -1.000$                                |                |  |  |
|              | $-1,000 -1,000 -1,000$                                  |                |  |  |
|              | $-1.000 - 1.000 - 1.000$                                |                |  |  |
|              |                                                         |                |  |  |
|              | $C + A*B =$                                             |                |  |  |
| 0            | $\mathbf{1}$                                            | 2              |  |  |
|              | $0 - 5.500 - 5.500 - 5.500$                             |                |  |  |
|              | $1 - 5.500 - 5.500 - 5.500$                             |                |  |  |
|              |                                                         |                |  |  |

<span id="page-31-2"></span><span id="page-31-0"></span>**4.7.2.22 template**<**typename REAL**> **template**<**class V** > **void hdnum::DenseMatrix**< **REAL** >**::umv ( Vector**< **V** > **&** *y*, **const Vector** $<$  **V**  $>$  & *x*  $\prime$  **const** [inline]

update matrix vector product  $y += A*x$ 

Implements  $y \leftarrow A \times x$  where x and y are a vectors and A is a matrix

#### **Parameters**

![](_page_31_Picture_333.jpeg)

#### **Output:**

![](_page_31_Picture_334.jpeg)

<span id="page-31-3"></span><span id="page-31-1"></span>**4.7.2.23 template**<**typename REAL**> **template**<**class V** > **void hdnum::DenseMatrix**< **REAL** >**::umv ( Vector**< **V** > **&** *y,* **const V &** *s,* **const Vector**< **V** > **&** *x* **) const** [inline]

update matrix vector product y += sA∗x

Implements y += sA∗x where s is a scalar value, x and y are a vectors and A is a matrix

#### <span id="page-32-3"></span>**Parameters**

![](_page_32_Picture_270.jpeg)

## **Output:**

![](_page_32_Picture_271.jpeg)

## <span id="page-32-2"></span><span id="page-32-0"></span>**4.7.2.24 template**<**typename REAL**> **void hdnum::DenseMatrix**< **REAL** >**::update ( const REAL** *s,* **const DenseMatrix**< **REAL** > **&** *B* **)** [inline]

Scaled update of a Matrix.

Implements  $A += s*B$  where s is a scalar and B a matrix

#### **Parameters**

![](_page_32_Picture_272.jpeg)

## **Output:**

<span id="page-32-1"></span>![](_page_32_Picture_273.jpeg)

## <span id="page-33-5"></span>**4.7.3 Friends And Related Function Documentation**

```
4.7.3.1 template<class T > void identity ( DenseMatrix< T > & A ) [related]
```
#### **Function:** make identity matrix

```
template<class T>
```
inline void [identity](#page-33-0) (DenseMatrix<T> &A)

#### **Parameters**

![](_page_33_Picture_277.jpeg)

#### **Example:**

[hdnum::DenseMatrix<double>](#page-17-4) A(4,4); [identity\(](#page-33-0)A);

A.scientific(false); // fixed point representation for all DenseMatrix objects A.width(10); A.precision(5);

std::cout << "A=" << A << std::endl;

#### **Output:**

![](_page_33_Picture_278.jpeg)

<span id="page-33-4"></span><span id="page-33-1"></span>**4.7.3.2 template**<**typename REAL** > **void readMatrixFromFile ( const std::string &** *filename,* **DenseMatrix**< **REAL** > **&** *A* **)** [related]

#### Read matrix from a text file.

**Parameters**

![](_page_33_Picture_279.jpeg)

#### **Output:**

```
Contents of "matrixL.dat":
1.000e+00 0.000e+00 0.000e+00
2.000e+00 1.000e+00 0.000e+00
3.000e+00 2.000e+00 1.000e+00
would give:
L =\begin{array}{ccc} 0 & 1 & 2 \\ 0 & 1.000 \text{e} + 00 & 0.000 \text{e} + 00 \end{array}0 1.000e+00 0.000e+00 0.000e+00
1 2.000e+00 1.000e+00 0.000e+00
2 3.000e+00 2.000e+00 1.000e+00
```
<span id="page-33-3"></span><span id="page-33-2"></span>**4.7.3.3 template**<**typename REAL** > **void spd ( DenseMatrix**< **REAL** > **&** *A* **)** [related]

**Function:** make a symmetric and positive definite matrix

<span id="page-34-2"></span>template<typename REAL> inline void [spd](#page-33-3) (DenseMatrix<REAL> &A)

#### **Parameters**

![](_page_34_Picture_298.jpeg)

#### **Example:**

[hdnum::DenseMatrix<double>](#page-17-4) A(4,4); [spd\(](#page-33-3)A);

A.scientific(false); // fixed point representation for all DenseMatrix objects A.width(10); A.precision(5);

std::cout << "A=" << A << std::endl;

#### **Output:**

![](_page_34_Picture_299.jpeg)

<span id="page-34-1"></span><span id="page-34-0"></span>**4.7.3.4 template**<**typename REAL** > **void vandermonde ( DenseMatrix**< **REAL** > **&** *A,* **const Vector**< **REAL** > *x* **)** [related]

#### **Function:** make a vandermonde matrix

template<typename REAL> inline void [vandermonde](#page-34-1) (DenseMatrix<REAL> &A, const Vector<REAL> x)

#### **Parameters**

![](_page_34_Picture_300.jpeg)

#### **Example:**

```
hdnum::Vector<double> x(4);
fill(x,2.0,1.0);
hdnum::DenseMatrix<double> A(4,4);
vandermonde(A, x);
A.scientific(false); // fixed point representation for all DenseMatrix objects
A.width(10);
A.precision(5);
x.scientific(false); // fixed point representation for all Vector objects
x.width(10);
x.precision(5);
```

```
std::cout << "x=" << x << std::endl;
std::cout << "A=" << A << std::endl;
```
#### **Output:**

 $x=$ [0] [ 0] 2.00000 [ 1] 3.00000  $\begin{bmatrix} 2 \\ 3 \end{bmatrix}$  4.00000<br>[ 3] 5.00000 [ 3] 5.00000  $A=$   $0$ 0 1 2 3  $\begin{array}{cccccccc} 0 & 1.00000 & 2.00000 & 4.00000 & 8.00000 \\ 1 & 1.00000 & 3.00000 & 9.00000 & 27.00000 \end{array}$ 1 1.00000 3.00000 9.00000 27.00000 2 1.00000 4.00000 16.00000 64.00000 3 1.00000 5.00000 25.00000 125.00000

<span id="page-35-8"></span>The documentation for this class was generated from the following file:

• src/densematrix.hh

## <span id="page-35-4"></span><span id="page-35-0"></span>**4.8 hdnum::ErrorException Class Reference**

#### General Error.

#include <exceptions.hh>

Inheritance diagram for hdnum::ErrorException:

![](_page_35_Figure_7.jpeg)

### **Additional Inherited Members**

#### <span id="page-35-1"></span>**4.8.1 Detailed Description**

#### General Error.

The documentation for this class was generated from the following file:

• src[/exceptions.hh](#page-49-2)

## <span id="page-35-5"></span><span id="page-35-2"></span>**4.9 hdnum::Exception Class Reference**

#### Base class for Exceptions.

#include <exceptions.hh>

Inheritance diagram for hdnum::Exception:

![](_page_35_Figure_17.jpeg)

## <span id="page-35-6"></span>**Public Member Functions**

- void [message](#page-35-6) (const std::string &message) *store string in internal message buffer*
- <span id="page-35-7"></span>• const std::string & [what](#page-35-7) () const *output internal message buffer*

#### <span id="page-35-3"></span>**4.9.1 Detailed Description**

Base class for Exceptions.

all HDNUM exceptions are derived from this class via trivial subclassing:

<span id="page-36-6"></span>class MyException : public Dune::Exception {};

You should not throw a Dune::Exception directly but use the macro DUNE THROW() instead which fills the message-buffer of the exception in a standard way and features a way to pass the result in the operator<<-style

**See Also**

#### [HDNUM\\_THROW,](#page-50-6) [IOError,](#page-36-5) [MathError](#page-37-3)

The documentation for this class was generated from the following file:

• src[/exceptions.hh](#page-49-2)

## <span id="page-36-4"></span><span id="page-36-0"></span>**4.10 hdnum::InvalidStateException Class Reference**

Default exception if a function was called while the object is not in a valid state for that function.

#include <exceptions.hh>

Inheritance diagram for hdnum::InvalidStateException:

![](_page_36_Figure_11.jpeg)

#### **Additional Inherited Members**

<span id="page-36-1"></span>**4.10.1 Detailed Description**

Default exception if a function was called while the object is not in a valid state for that function. The documentation for this class was generated from the following file:

• src[/exceptions.hh](#page-49-2)

## <span id="page-36-5"></span><span id="page-36-2"></span>**4.11 hdnum::IOError Class Reference**

Default exception class for I/O errors.

#include <exceptions.hh>

Inheritance diagram for hdnum::IOError:

![](_page_36_Figure_20.jpeg)

#### <span id="page-36-3"></span>**Additional Inherited Members**

#### <span id="page-37-5"></span>**4.11.1 Detailed Description**

Default exception class for I/O errors.

This is a superclass for any errors dealing with file/socket I/O problems like

- file not found
- could not write file
- could not connect to remote socket

The documentation for this class was generated from the following file:

• src[/exceptions.hh](#page-49-2)

## <span id="page-37-3"></span><span id="page-37-0"></span>**4.12 hdnum::MathError Class Reference**

Default exception class for mathematical errors.

#include <exceptions.hh>

Inheritance diagram for hdnum::MathError:

![](_page_37_Figure_13.jpeg)

#### **Additional Inherited Members**

<span id="page-37-1"></span>**4.12.1 Detailed Description**

Default exception class for mathematical errors.

This is the superclass for all errors which are caused by mathematical problems like

- matrix not invertible
- not convergent

The documentation for this class was generated from the following file:

• src[/exceptions.hh](#page-49-2)

## <span id="page-37-4"></span><span id="page-37-2"></span>**4.13 hdnum::NondeletingMemoryManagementPolicy Class Reference**

Don't delete target if reference count reaches zero.

```
#include <countingptr.hh>
```
## **Static Public Member Functions**

• template $lt$ typename T  $>$ static void **delete\_action** (T ∗p)

#### <span id="page-38-6"></span><span id="page-38-0"></span>**4.13.1 Detailed Description**

Don't delete target if reference count reaches zero.

If this class is given to [CP](#page-15-3) as the memory management policy, the [CP](#page-15-3) objects won't delete the pointed to object if the reference count reaches zero.

The documentation for this class was generated from the following file:

• src[/countingptr.hh](#page-48-7)

## <span id="page-38-4"></span><span id="page-38-1"></span>**4.14 hdnum::NotImplemented Class Reference**

Default exception for dummy implementations.

#include <exceptions.hh>

Inheritance diagram for hdnum::NotImplemented:

![](_page_38_Figure_10.jpeg)

## **Additional Inherited Members**

#### <span id="page-38-2"></span>**4.14.1 Detailed Description**

Default exception for dummy implementations.

This exception can be used for functions/methods

- that have to be implemented but should never be called
- that are missing

The documentation for this class was generated from the following file:

• src[/exceptions.hh](#page-49-2)

## <span id="page-38-5"></span><span id="page-38-3"></span>**4.15 hdnum::OutOfMemoryError Class Reference**

Default exception if memory allocation fails.

#include <exceptions.hh>

Inheritance diagram for hdnum::OutOfMemoryError:

![](_page_38_Figure_23.jpeg)

#### <span id="page-39-6"></span>**Additional Inherited Members**

#### <span id="page-39-0"></span>**4.15.1 Detailed Description**

Default exception if memory allocation fails.

The documentation for this class was generated from the following file:

<span id="page-39-4"></span>• src[/exceptions.hh](#page-49-2)

## <span id="page-39-1"></span>**4.16 hdnum::RangeError Class Reference**

Default exception class for range errors.

#include <exceptions.hh>

Inheritance diagram for hdnum::RangeError:

![](_page_39_Figure_10.jpeg)

### **Additional Inherited Members**

<span id="page-39-2"></span>**4.16.1 Detailed Description**

Default exception class for range errors.

This is the superclass for all errors which are caused because the user tries to access data that was not allocated before. These can be problems like

- accessing array entries behind the last entry
- adding the fourth non zero entry in a sparse matrix with only three non zero entries per row

The documentation for this class was generated from the following file:

• src[/exceptions.hh](#page-49-2)

## <span id="page-39-5"></span><span id="page-39-3"></span>**4.17 hdnum::SystemError Class Reference**

Default exception class for OS errors.

#include <exceptions.hh>

Inheritance diagram for hdnum::SystemError:

![](_page_39_Figure_23.jpeg)

#### <span id="page-40-9"></span>**Additional Inherited Members**

<span id="page-40-0"></span>**4.17.1 Detailed Description**

Default exception class for OS errors.

This class is thrown when a system-call is used and returns an error.

The documentation for this class was generated from the following file:

• src[/exceptions.hh](#page-49-2)

## <span id="page-40-4"></span><span id="page-40-1"></span>**4.18 hdnum::Timer Class Reference**

A simple stop watch.

```
#include <timer.hh>
```
## <span id="page-40-6"></span>**Public Member Functions**

• [Timer](#page-40-6) () throw (TimerError)

*A new timer, start immediately.*

<span id="page-40-7"></span>• void [reset](#page-40-7) () throw (TimerError)

*Reset timer.*

<span id="page-40-8"></span>• double [elapsed](#page-40-8) () const throw (TimerError)

*Get elapsed user-time in seconds.*

#### <span id="page-40-2"></span>**4.18.1 Detailed Description**

A simple stop watch.

This class reports the elapsed user-time, i.e. time spent computing, after the last call to [Timer::reset\(\).](#page-40-7) The results are seconds and fractional seconds. Note that the resolution of the timing depends on your OS kernel which should be somewhere in the milisecond range.

The class is basically a wrapper for the libc-function getrusage()

Taken from the DUNE project www.dune-project.org

The documentation for this class was generated from the following file:

<span id="page-40-5"></span>• src[/timer.hh](#page-51-3)

## <span id="page-40-3"></span>**4.19 hdnum::TimerError Class Reference**

Exception thrown by the [Timer](#page-40-4) class

#include <timer.hh>

Inheritance diagram for hdnum::TimerError:

![](_page_41_Figure_1.jpeg)

## <span id="page-41-4"></span>**Additional Inherited Members**

## <span id="page-41-0"></span>**4.19.1 Detailed Description**

Exception thrown by the [Timer](#page-40-4) class

The documentation for this class was generated from the following file:

<span id="page-41-2"></span>• src[/timer.hh](#page-51-3)

## <span id="page-41-1"></span>**4.20 hdnum::Vector**< **REAL** > **Class Template Reference**

Class with mathematical vector operations.

#include <vector.hh>

Inheritance diagram for hdnum::Vector< REAL >:

![](_page_41_Figure_11.jpeg)

#### **Public Types**

<span id="page-41-3"></span>• typedef std::size\_t [size\\_type](#page-41-3) *Type used for array indices.*

#### **Public Member Functions**

- Vector (const size t size, const REAL defaultvalue =0)
- [Vector](#page-41-2) & [operator=](#page-44-2) (const REAL value)
	- *Assign all values of the [Vector](#page-41-2) from one scalar value: x = value.*
- [Vector](#page-41-2) [sub](#page-45-5) [\(size\\_type](#page-41-3) i, [size\\_type](#page-41-3) m)

*Subvector extraction.*

• [Vector](#page-41-2) & [operator](#page-43-2)∗= (const REAL value)

*Assigning a vector from a given vector: x = y.*

- [Vector](#page-41-2) & **operator/=** (const REAL value)
- [Vector](#page-41-2) & **operator+=** (const [Vector](#page-41-2) &y)
- [Vector](#page-41-2) & **operator-=** (const [Vector](#page-41-2) &y)
- [Vector](#page-41-2) & **update** (const REAL alpha, const [Vector](#page-41-2) &y)
- REAL [operator](#page-42-2)∗ [\(Vector](#page-41-2) &x) const

*Inner product with another vector.*

- <span id="page-42-5"></span>• [Vector](#page-41-2) [operator+](#page-43-3) [\(Vector](#page-41-2) &x) const *Adding two vectors x+y.*
- [Vector](#page-41-2) [operator-](#page-44-3) [\(Vector](#page-41-2) &x) const
	- *vector subtraction x-y*
- <span id="page-42-3"></span>• REAL [two\\_norm\\_2](#page-42-3) () const

*Square of the Euclidean norm.*

- REAL [two\\_norm](#page-45-6) () const *Euclidean norm of a vector.*
- <span id="page-42-4"></span>• bool [scientific](#page-42-4) () const

*pretty-print output property: true = scientific, false = fixed point representation*

- void [scientific](#page-44-4) (bool b) const
	- *scientific(true) is the default, scientific(false) switches to the fixed point representation*
- std::size\_t **width** () const
- void **width** (std::size\_t i) const
- std::size\_t **iwidth** () const
- void **iwidth** (std::size\_t i) const
- std::size\_t **precision** () const
- void **precision** (std::size\_t i) const

## **Related Functions**

(Note that these are not member functions.)

- $\bullet$  template<typename REAL  $>$ std::ostream & [operator](#page-46-3)<< (std::ostream &os, const [Vector](#page-41-2)< REAL > &x) *Output operator for [Vector.](#page-41-2)*
- $\bullet$  template<typename REAL  $>$ void [gnuplot](#page-46-4) (const std::string &fname, const [Vector](#page-41-2)< REAL > x)

*Output contents of a [Vector](#page-41-2) x to a text file named fname.*

- $\bullet$  template<typename REAL  $>$
- void [readVectorFromFile](#page-46-5) (const std::string &filename, [Vector](#page-41-2)< REAL > &vector)

*Read vector from a text file.*

- $\bullet$  template<class REAL  $>$ void [fill](#page-45-4) [\(Vector](#page-41-2)< REAL > &x, const REAL &t, const REAL &dt) *Fill vector, with entries starting at t, consecutively shifted by dt.*
- template $<$ class REAL  $>$ void [unitvector](#page-47-1) [\(Vector](#page-41-2)< REAL > &x, std::size t j) *Defines j-th unitvector (j=0,...,n-1) where n = length of the vector.*

#### <span id="page-42-0"></span>**4.20.1 Detailed Description**

**template**<**typename REAL**>**class hdnum::Vector**< **REAL** >

Class with mathematical vector operations.

#### <span id="page-42-1"></span>**4.20.2 Member Function Documentation**

<span id="page-42-2"></span>**4.20.2.1 template**<**typename REAL**> **REAL hdnum::Vector**< **REAL** >**::operator**∗ **( Vector**< **REAL** > **&** *x* **) const** [inline]

Inner product with another vector.

#### **Example:**

```
hdnum::Vector<double> x(2);
x.scientific(false); // set fixed point display mode
x[0] = 12.0;x[1] = 3.0;<br>std::cout << "x=" << x << std::endl;
hdnum::Vector<double> y(2);
y[0] = 4.0;<br>y[1] = -1.0;std::cout << "y=" << y << std::endl;
double s = x*y;<br>std::cout << "s = x*y = " << s << std::end];
```
#### **Output:**

![](_page_43_Picture_313.jpeg)

<span id="page-43-2"></span><span id="page-43-0"></span>**4.20.2.2 template**<**typename REAL**> **Vector& hdnum::Vector**< **REAL** >**::operator**∗**= ( const REAL** *value* **)** [inline]

Assigning a vector from a given vector:  $x = y$ .

#### **Example:**

```
hdnum::Vector<double> x(4);
hdnum::Vector<double> y(4);
x[0] = 1.23;
x[1] = 2.31;
x[2] = 4.54;<br>x[3] = 9.98;std::cout << "x=" << x << std::endl;
y = x;<br>std::cout << "y=" << y << std::endl;
```
#### **Output:**

![](_page_43_Picture_314.jpeg)

<span id="page-43-3"></span><span id="page-43-1"></span>**4.20.2.3 template**<**typename REAL**> **Vector hdnum::Vector**< **REAL** >**::operator+ ( Vector**< **REAL** > **&** *x* **) const** [inline]

#### Adding two vectors x+y.

#### **Example:**

```
hdnum::Vector<double> x(2);
x.scientific(false); // set fixed point display mode
x[0] = 12.0;x[1] = 3.0;std::cout << "x=" << x << stat:end1;hdnum::Vector<double> y(2);
y[0] = 4.0;<br>y[1] = -1.0;std::count \ll "y=" \ll y \ll std::count \ll "x+y = " \ll x+y \ll std::end;
```
#### <span id="page-44-5"></span>**Output:**

![](_page_44_Picture_260.jpeg)

#### <span id="page-44-3"></span><span id="page-44-0"></span>**4.20.2.4 template**<**typename REAL**> **Vector hdnum::Vector**< **REAL** >**::operator- ( Vector**< **REAL** > **&** *x* **) const** [inline]

#### vector subtraction x-y

#### **Example:**

```
hdnum::Vector<double> x(2);
x.scientific(false); // set fixed point display mode
x[0] = 12.0;<br>x[1] = 3.0;std::cout << "x =" << x << std::endl;
hdnum::Vector<double> y(2);<br>y[0] = 4.0;
y[1] = -1.0;std::count \ll "y=" \ll y \ll std::count \ll "x-y" = " \ll x-y \ll std::end;
```
#### **Output:**

![](_page_44_Picture_261.jpeg)

<span id="page-44-2"></span><span id="page-44-1"></span>**4.20.2.5 template**<**typename REAL**> **Vector& hdnum::Vector**< **REAL** >**::operator= ( const REAL** *value* **)** [inline]

Assign all values of the [Vector](#page-41-2) from one scalar value:  $x =$  value.

#### **Example:**

```
hdnum::Vector<double> x(4);
x = 1.23;std::cout << "x = 0" << x \le x \le std:endl;
```
#### **Output:**

```
x=
[ 0] 1.2340000e+00
[1] 1.2340000e+00[2] 1.2340000e+00[ 3] 1.2340000e+00
```
<span id="page-45-7"></span><span id="page-45-0"></span>**4.20.2.6 template**<**typename REAL**> **void hdnum::Vector**< **REAL** >**::scientific ( bool** *b* **) const** [inline]

scientific(true) is the default, scientific(false) switches to the fixed point representation

#### **Example:**

```
hdnum::Vector<double> x(3);
 x[0] = 2.0;<br>x[1] = 2.0;x[2] = 1.0;
 std::cout << "x=" << x << std::endl;
x.scientific(false); // set fixed point display mode
std::cout \langle\langle x^2y^2y^2\rangle \langle x^2y^2\rangle and \langle x^2y^2\rangle and \langle x^2y^2\rangle
```
#### **Output:**

![](_page_45_Picture_266.jpeg)

<span id="page-45-5"></span><span id="page-45-1"></span>**4.20.2.7 template**<**typename REAL**> **Vector hdnum::Vector**< **REAL** >**::sub ( size\_type** *i,* **size\_type** *m* **)** [inline]

#### Subvector extraction.

Returns a new vector that is a subset of the components of the given vector.

#### **Parameters**

![](_page_45_Picture_267.jpeg)

<span id="page-45-6"></span><span id="page-45-2"></span>**4.20.2.8 template**<**typename REAL**> **REAL hdnum::Vector**< **REAL** >**::two\_norm ( ) const** [inline]

#### Euclidean norm of a vector.

#### **Example:**

```
hdnum::Vector<double> x(3);
x.scientific(false); // set fixed point display mode
x[0] = 2.0;x[1] = 2.0;x[2] = 1.0;std::cout << "x=" << x << std::endl;<br>std::cout << "euclidean norm of x = " << x.two_norm() << std::endl;
```
#### **Output:**

x=<br>[ 0 ] [ 0] 2.0000000  $\begin{bmatrix} 1 \\ 2 \end{bmatrix}$  2.0000000<br> $\begin{bmatrix} 2 \\ 1 \end{bmatrix}$  1.0000000 [ 2] 1.0000000

euclidean norm of  $x = 3.0000000$ 

## <span id="page-45-4"></span><span id="page-45-3"></span>**4.20.3 Friends And Related Function Documentation**

<span id="page-46-6"></span>**4.20.3.1 template**<**class REAL** > **void fill ( Vector**< **REAL** > **&** *x,* **const REAL &** *t,* **const REAL &** *dt* **)** [related]

Fill vector, with entries starting at t, consecutively shifted by dt.

#### **Example:**

[hdnum::Vector<double>](#page-41-2) x(5); [fill\(](#page-45-4)x,2.01,0.1); x.scientific(false); // set fixed point display mode std::cout << "x=" << x << std::endl;

#### **Output:**

![](_page_46_Picture_307.jpeg)

<span id="page-46-4"></span><span id="page-46-0"></span>**4.20.3.2 template**<**typename REAL** > **void gnuplot ( const std::string &** *fname,* **const Vector**< **REAL** > *x* **)** [related]

Output contents of a [Vector](#page-41-2) x to a text file named fname.

#### **Example:**

```
hdnum::Vector<double> x(5);
unitvector(x, 3);
x.scientific(false); // set fixed point display mode
gnuplot("test.dat",x);
```
#### **Output:**

```
Contents of 'test.dat':
0 0.0000000
\begin{array}{ccc} 1 & 0.0000000 \\ 2 & 0.0000000 \end{array}0.00000003 1.0000000
4 0.0000000
```
<span id="page-46-3"></span><span id="page-46-1"></span>**4.20.3.3 template**<**typename REAL** > **std::ostream & operator**<< **( std::ostream &** *os,* **const Vector**< **REAL** > **&** *x* **)** [related]

Output operator for [Vector.](#page-41-2)

#### **Example:**

```
hdnum::Vector<double> x(3);
x[0] = 2.0;x[1] = 2.0;
x[2] = 1.0;<br>std::cout << "x=" << x << std::endl;
```
#### **Output:**

 $x=$ [ 0] 2.0000000e+00 [ 1] 2.0000000e+00 [ 2] 1.0000000e+00

<span id="page-46-5"></span><span id="page-46-2"></span>**4.20.3.4 template**<**typename REAL** > **void readVectorFromFile ( const std::string &** *filename,* **Vector**< **REAL** > **&** *vector* **)** [related]

#### Read vector from a text file.

<span id="page-47-2"></span>**Parameters**

![](_page_47_Picture_182.jpeg)

#### **Example:**

```
hdnum::Vector<number> x;
readVectorFromFile("x.dat", x );
std::cout << "x=" << x << std::endl;
```
#### **Output:**

```
Contents of "x.dat":
1.0
2.0
3.0
would give:
x=[ 0] 1.0000000e+00
[ 1] 2.0000000e+00
[ 2] 3.0000000e+00
```
<span id="page-47-1"></span><span id="page-47-0"></span>**4.20.3.5 template**<**class REAL** > **void unitvector ( Vector**< **REAL** > **&** *x,* **std::size\_t** *j* **)** [related]

Defines j-th unitvector (j=0,...,n-1) where  $n =$  length of the vector.

#### **Example:**

```
hdnum::Vector<double> x(5);
unitvector(x,3);
x.scientific(false); // set fixed point display mode
std::cout << "x=" << x << std::endl;
```
#### **Output:**

![](_page_47_Picture_183.jpeg)

The documentation for this class was generated from the following file:

• src/vector.hh

## <span id="page-48-8"></span><span id="page-48-0"></span>**File Documentation**

## <span id="page-48-1"></span>**5.1 src/array.hh File Reference**

This file implements a basic dynamic array class.

#### **Classes**

• class hdnum:: $Array < T >$ *A basic dynamic array class.*

#### <span id="page-48-2"></span>**5.1.1 Detailed Description**

<span id="page-48-6"></span>This file implements a basic dynamic array class.

## <span id="page-48-3"></span>**5.2 src/countablearray.hh File Reference**

This file implements a basic dynamic array class.

```
#include "countingptr.hh"
#include "array.hh"
```
## **Classes**

 $\cdot$  class [hdnum::CountableArray](#page-14-4) $<$  T  $>$ 

<span id="page-48-7"></span>*Dynamic array that can be used with the reference counting pointer.*

#### <span id="page-48-4"></span>**5.2.1 Detailed Description**

This file implements a basic dynamic array class.

## <span id="page-48-5"></span>**5.3 src/countingptr.hh File Reference**

This file implements a counting pointer with configurable memory management policy Adapted from dune-pdelab.

<span id="page-49-3"></span>#include <iostream>

#### **Classes**

• class [hdnum::NondeletingMemoryManagementPolicy](#page-37-4)

*Don't delete target if reference count reaches zero.*

• class [hdnum::DeletingMemoryManagementPolicy](#page-17-3)

*Delete target if reference count reaches zero.*

• class hdnum:: $CP < T$ , P  $>$ 

*Pointer with a reference count in the pointed-to object.*

- class [hdnum::CountableException](#page-15-4)
- class [hdnum::Countable](#page-13-2)

<span id="page-49-2"></span>*Base class for object pointed to by [CP.](#page-15-3)*

#### <span id="page-49-0"></span>**5.3.1 Detailed Description**

This file implements a counting pointer with configurable memory management policy Adapted from dune-pdelab.

## <span id="page-49-1"></span>**5.4 src/exceptions.hh File Reference**

#### A few common exception classes.

```
#include <string>
#include <sstream>
```
#### **Classes**

• class [hdnum::Exception](#page-35-5)

*Base class for Exceptions.*

• class [hdnum::IOError](#page-36-5)

*Default exception class for I/O errors.*

• class [hdnum::MathError](#page-37-3)

*Default exception class for mathematical errors.*

• class [hdnum::RangeError](#page-39-4)

*Default exception class for range errors.*

• class [hdnum::NotImplemented](#page-38-4)

*Default exception for dummy implementations.*

• class [hdnum::SystemError](#page-39-5)

*Default exception class for OS errors.*

• class [hdnum::OutOfMemoryError](#page-38-5)

*Default exception if memory allocation fails.*

• class [hdnum::InvalidStateException](#page-36-4)

*Default exception if a function was called while the object is not in a valid state for that function.*

• class [hdnum::ErrorException](#page-35-4)

*General Error.*

## <span id="page-50-7"></span>**Macros**

- $\cdot$  #define **THROWSPEC**(E) #E  $<<$  ": "
- #define [HDNUM\\_THROW\(](#page-50-6)E, m)
- #define **HDNUM\_ERROR**(m)

#### **Functions**

• std::ostream & **hdnum::operator**<< (std::ostream &stream, const Exception &e)

#### <span id="page-50-0"></span>**5.4.1 Detailed Description**

A few common exception classes. This file defines a common framework for generating exception subclasses and to throw them in a simple manner. Taken from the DUNE project www.dune-project.org

### <span id="page-50-1"></span>**5.4.2 Macro Definition Documentation**

```
5.4.2.1 #define HDNUM_ERROR( m )
```
#### **Value:**

```
do { hdnum::ErrorException th__ex; std::ostringstream th__out; \
        (hdnum::ErrorException) << m; \
        th__ex.message(th__out.str()); \
std::cout << th__ex.what() << std::endl; \
        throw th_ex;
  } while (0)
```
#### <span id="page-50-6"></span><span id="page-50-3"></span>**5.4.2.2 #define HDNUM\_THROW(** *E, m* **)**

#### **Value:**

```
do { E th_ex; std::ostringstream th_out;
       th_out << THROWSPEC(E) << m; th_ex.message(th_out.str()); throw th_ex; \
  } while (0)
```
#### Macro to throw an exception

#### **Parameters**

![](_page_50_Picture_243.jpeg)

#### Example:

if (filehandle == 0) DUNE\_THROW(FileError, "Could not open " << filename << " for reading!")

DUNE\_THROW automatically adds information about the exception thrown to the text. If DUNE\_DEVEL\_MODE is defined more detail about the function where the exception happened is included. This mode can be activated via the -enable-dunedevel switch of ./configure

## <span id="page-50-5"></span><span id="page-50-4"></span>**5.5 src/precision.hh File Reference**

find machine precision for given float type

## <span id="page-51-4"></span>**Functions**

```
• templatelttypename Xint hdnum::precision (X &eps)
```
## <span id="page-51-0"></span>**5.5.1 Detailed Description**

<span id="page-51-3"></span>find machine precision for given float type

## <span id="page-51-1"></span>**5.6 src/timer.hh File Reference**

## A simple timing class.

```
#include <sys/resource.h>
#include <ctime>
#include <cstring>
#include <cerrno>
#include "exceptions.hh"
```
## **Classes**

- class [hdnum::TimerError](#page-40-5)
	- *Exception thrown by the [Timer](#page-40-4) class*
- class [hdnum::Timer](#page-40-4)
	- *A simple stop watch.*

## <span id="page-51-2"></span>**5.6.1 Detailed Description**

A simple timing class.

## **Index**

<span id="page-52-0"></span>∼Countable hdnum::Countable, [9](#page-14-11) colsize hdnum::DenseMatrix, [14](#page-19-5) exceptions.hh HDNUM\_ERROR, [45](#page-50-7) HDNUM\_THROW, [45](#page-50-7) fill hdnum::Vector, [40](#page-45-7) gnuplot hdnum::Vector, [41](#page-46-6) HDNUM\_ERROR exceptions.hh, [45](#page-50-7) HDNUM\_THROW exceptions.hh, [45](#page-50-7) hdnum::Array< T >, [7](#page-12-11) hdnum:: $CP < T$ , P  $>$ , [10](#page-15-15) hdnum::Countable, [8](#page-13-15) ∼Countable, [9](#page-14-11) hdnum::CountableArray< T >, [9](#page-14-11) hdnum::CountableException, [10](#page-15-15) hdnum::DeletingMemoryManagementPolicy, [12](#page-17-6) hdnum::DenseMatrix colsize, [14](#page-19-5) identity, [28](#page-33-5) mm, [15](#page-20-4) mv, [15](#page-20-4) operator∗, [17](#page-22-4) operator∗=, [18](#page-23-3) operator(), [16](#page-21-2) operator+, [18](#page-23-3) operator+=, [20](#page-25-4) operator-, [20](#page-25-4) operator-=, [21](#page-26-4) operator/=, [21](#page-26-4) operator=, [22](#page-27-6) readMatrixFromFile, [28](#page-33-5) rowsize, [23](#page-28-4) sc, [23](#page-28-4) scientific, [24](#page-29-4) spd, [28](#page-33-5) sr, [24](#page-29-4) sub, [25](#page-30-4) umm, [25](#page-30-4) umv, [26](#page-31-4) update, [27](#page-32-3)

vandermonde, [29](#page-34-2) hdnum::DenseMatrix< REAL >, [12](#page-17-6) hdnum::ErrorException, [30](#page-35-8) hdnum::Exception, [30](#page-35-8) hdnum::IOError, [31](#page-36-6) hdnum::InvalidStateException, [31](#page-36-6) hdnum::MathError, [32](#page-37-5) hdnum::NondeletingMemoryManagementPolicy, [32](#page-37-5) hdnum::NotImplemented, [33](#page-38-6) hdnum::OutOfMemoryError, [33](#page-38-6) hdnum::RangeError, [34](#page-39-6) hdnum::SystemError, [34](#page-39-6) hdnum::Timer, [35](#page-40-9) hdnum::TimerError, [35](#page-40-9) hdnum::Vector fill, [40](#page-45-7) gnuplot, [41](#page-46-6) operator<<, [41](#page-46-6) operator∗, [37](#page-42-5) operator∗=, [38](#page-43-4) operator+, [38](#page-43-4) operator-, [39](#page-44-5) operator=, [39](#page-44-5) readVectorFromFile, [41](#page-46-6) scientific, [39](#page-44-5) sub, [40](#page-45-7) two\_norm, [40](#page-45-7) unitvector, [42](#page-47-2) hdnum::Vector< REAL >, [36](#page-41-4) identity hdnum::DenseMatrix, [28](#page-33-5) mm hdnum::DenseMatrix, [15](#page-20-4) mv hdnum::DenseMatrix, [15](#page-20-4) operator<< hdnum::Vector, [41](#page-46-6) operator∗ hdnum::DenseMatrix, [17](#page-22-4) hdnum::Vector, [37](#page-42-5) operator∗= hdnum::DenseMatrix, [18](#page-23-3) hdnum::Vector, [38](#page-43-4) operator() hdnum::DenseMatrix, [16](#page-21-2) operator+ hdnum::DenseMatrix, [18](#page-23-3)

hdnum::Vector, [38](#page-43-4) operator+= hdnum::DenseMatrix, [20](#page-25-4) operatorhdnum::DenseMatrix, [20](#page-25-4) hdnum::Vector, [39](#page-44-5) operator-= hdnum::DenseMatrix, [21](#page-26-4) operator/= hdnum::DenseMatrix, [21](#page-26-4) operator= hdnum::DenseMatrix, [22](#page-27-6) hdnum:: Vector, [39](#page-44-5) readMatrixFromFile hdnum::DenseMatrix, [28](#page-33-5) readVectorFromFile hdnum::Vector, [41](#page-46-6) rowsize hdnum::DenseMatrix, [23](#page-28-4) sc hdnum::DenseMatrix, [23](#page-28-4) scientific hdnum::DenseMatrix, [24](#page-29-4) hdnum::Vector, [39](#page-44-5) spd hdnum::DenseMatrix, [28](#page-33-5) sr hdnum::DenseMatrix, [24](#page-29-4) src/array.hh, [43](#page-48-8) src/countablearray.hh, [43](#page-48-8) src/countingptr.hh, [43](#page-48-8) src/exceptions.hh, [44](#page-49-3) src/precision.hh, [45](#page-50-7) src/timer.hh, [46](#page-51-4) sub hdnum::DenseMatrix, [25](#page-30-4) hdnum::Vector, [40](#page-45-7) two\_norm hdnum::Vector, [40](#page-45-7) umm hdnum::DenseMatrix, [25](#page-30-4) umv hdnum::DenseMatrix, [26](#page-31-4) unitvector hdnum::Vector, [42](#page-47-2) update hdnum::DenseMatrix, [27](#page-32-3) vandermonde hdnum::DenseMatrix, [29](#page-34-2)